### **Chapter 01: Starting Your First Vue Project**

Start using Vue.js today!

| I, | node_modules   |
|----|----------------|
|    | public         |
| 0  | src            |
|    | tests          |
| JS | .eslintrc.cjs  |
| •  | .gitignore     |
| Ø  | index.html     |
|    | package.json   |
| 0  | README.md      |
| JS | vite.config.js |
| 1  | yarn.lock      |
|    |                |

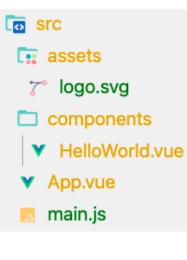

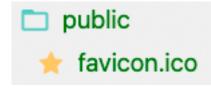

```
<template>
<div>
<!-- Write HTML syntax here -->
</div>
</template>
```

```
<script>
  export default {
    // Write javascript here
  }
</script>
```

```
<style>
/* Write styling here */
</style>
```

My first component!

MY FIRST COMPONENT!

#### My first component!

#### MY FIRST COMPONENT!

## **Directive text**

## **Directive text**

Stylise HTML in **your data** 

## **Directive text**

Stylise HTML in **your data** 

Go to Google

Go to Google

### Directive text

Go to Google

```
<!DOCTYPE html>
  <html lang="en">
  <head>...</head>
  ▼<body data-gr-c-s-loaded="true">
    ▶ <noscript>...</noscript>
    ▼<div data-v-d9ee5bac>
       <h1 data-v-d9ee5bac>Directive text</h1>
• • •
      \Lambda < deta-v-d9ee5bac style="display: none;">...</h2> == $0
       <a data-v-d9ee5bac href="https://google.com" target="_blank"</pre>
       tabindex="0">Go to Google</a>
      </div>
     <!-- built files will be auto injected -->
     <script type="text/javascript" src="/js/chunk-vendors.js">
     </script>
      <script type="text/javascript" src="/js/app.js"></script>
    </body>
  </html>
```

| My Name |  |  |
|---------|--|--|
|         |  |  |
|         |  |  |

| Name Clifford | Preferred javascript style JavaScript                       |
|---------------|-------------------------------------------------------------|
|               | <b>Overview</b><br>Name: Clifford<br>Preference: Javascript |

| 1 |  |  |  |
|---|--|--|--|
| 2 |  |  |  |
| 3 |  |  |  |
| 4 |  |  |  |
| 5 |  |  |  |

#### Looping through arrays

- TV
- Games
- Sports

## • items 1

About item 1

- Summer
- Winter
- Spring
- Autumn

### • Item 2

About item 2

- North
- West
- East
- South

# Looping through array of objects

TV

Games

Sports

| Looping throu                                | ugh array of objects |
|----------------------------------------------|----------------------|
| TV<br>1. Designated Survivor<br>2. Spongebob |                      |
| Games<br>1. CS:GO                            |                      |
| Sports                                       |                      |

```
...
...
```

```
" Sports "
```

```
    <!---> == $0

</1i>
```

- · 0. title: Frontend development with Vue
- 1. description: Learn the awesome of Vue
- 2. lecturer: Maya and Raymond
  - · title: My list component information
  - · subtitle: Vue JS basics
  - items: [ "Looping", "Data", "Methods" ]

- · title: My list component information
- · subtitle: Vue JS basics
- · items: Looping, Data, Methods

# **Triggering Vue Methods**

- Trigger 1
- Trigger 2
- Trigger 3
- Trigger 4
- Trigger 5

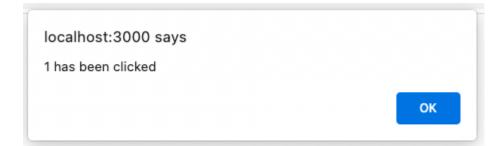

#### **Returning Methods**

Cart(0) 0

- Add 1
- Add 2
- Add 3
- Add 4
- Add 5

# **Returning Methods**

Cart(2) 7

- Add 1
- Add 2
- Add 3
- Add 4
- Add 5

# **Returning Methods**

Cart(0) \$0.00

- Add \$1.00
- Add \$2.00
- Add \$3.00
- Add \$4.00
- Add \$5.00

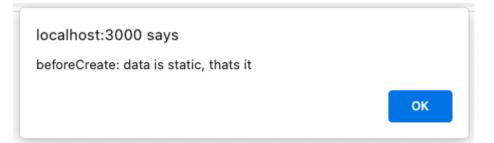

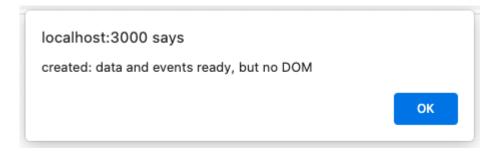

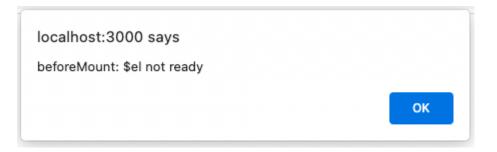

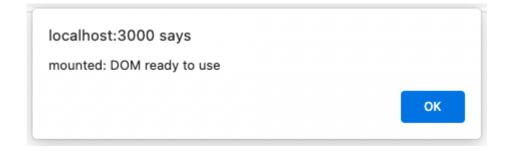

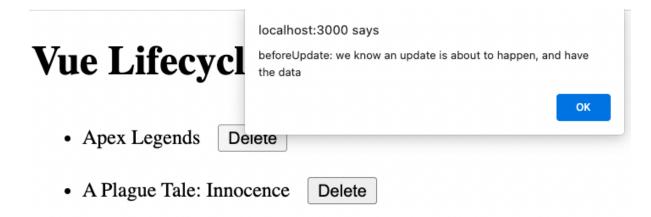

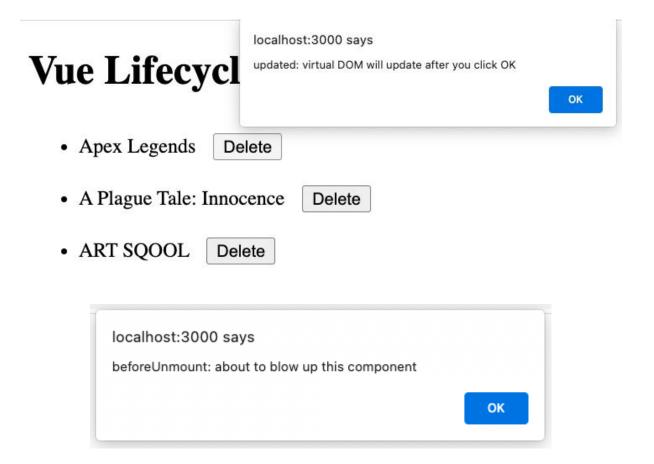

# My list component!

### **Vue JS basics**

- Item 1
- Item 2
- Item 3

## My list component!

**Vue JS basics** 

- Item 1 Item 2
- Item 3

```
▼<style type="text/css">
    /* typography.scss */
    h1[data-v-da7b46b6] {
      margin-top: 60px;
      text-align: center;
      color: #2c3e50;
    }
    h1 + h2[data-v-da7b46b6] 
      text-align: center;
      color: #4fc08d;
    }
    ul[data-v-da7b46b6] {
      display: block;
      margin: 0 auto;
      max-width: 400px;
      padding: 30px;
      border: 1px solid rgba(0, 0, 0, 0.25);
    }
    ul > li[data-v-da7b46b6] {
      color: #2c3e50;
      margin-bottom: 4px;
    }
    h1[data-v-da7b46b6] {
      font-size: 50px;
      color: #003366;
    }
  </style>
 </head>
▼<body>
 ▼<div id="app" data-v-app>
   ▼<div data-v-da7b46b6>
      <h1 data-v-da7b46b6>My list component!</h1>
      <h2 data-v-da7b46b6>Vue JS basics</h2>
     ...
```

# My list component!

**Vue JS basics** 

- Item 1
- Item 2
- Item 3

# Binding with v-bind example

# Binding with v-bind example

|        | -         | cente            | r;da7   |                                                          | _marginTop:10px; -<br>yles_color:#4fc08d |            | -       |                                           |
|--------|-----------|------------------|---------|----------------------------------------------------------|------------------------------------------|------------|---------|-------------------------------------------|
| html   | body di   | v#app            | h1      |                                                          |                                          |            |         |                                           |
| Styles | Comp      | uted             | Layout  | Event Listeners                                          | DOM Breakpoints                          | Properties | Access  | ibility                                   |
| Filter |           |                  |         |                                                          |                                          | : h        | ov .cls | +, •                                      |
| c      | la7b46b6– | headir<br>headir | gStyles | _marginTop: 10p><br>_textAlign: cent<br>_color: ■#4fc08  | ter;                                     |            |         |                                           |
| tex    | t-align:  | var(-            | da7b46  | b6-headingStyles<br>b6-headingStyles<br>headingStyles_co | <pre>s_textAlign);</pre>                 |            |         | <style></td></tr></tbody></table></style> |

```
element.style {
    --da7b46b6-___headingStyles_marginTop__5_px_: 15px;
    --da7b46b6-headingStyles_textAlign: center;
    --da7b46b6-headingStyles_color: ##4fc08d;
}
h1 {
    margin-top: var(--da7b46b6-___headingStyles_marginTop__5_px_);
    text-align: var(--da7b46b6-headingStyles_textAlign);
    color: var(--da7b46b6-headingStyles_color);
}
```

## **CSS** module component!

#### The fourth exercise

```
*** Void data-gr-c-s-loaded="true"> == $0

Void (noscript)...
Void (noscript)
Void (noscript)
Void (noscript)
Void (noscript)
Void (noscript)
Void (noscript)
Void (noscript)
Void (noscript)
Void (noscript)
Void (noscript)
Void (noscript)
Void (noscript)
Void (noscript)
Void (noscript)
Void (noscript)
Void (noscript)
Void (noscript)
Void (noscript)
Void (noscript)
Void (noscript)
Void (noscript)
Void (noscript)
Void (noscript)
Void (noscript)
Void (noscript)
Void (noscript)
Void (noscript)
Void (noscript)
Void (noscript)
Void (noscript)
Void (noscript)
Void (noscript)
Void (noscript)
Void (noscript)
Void (noscript)
Void (noscript)
Void (noscript)
Void (noscript)
Void (noscript)
Void (noscript)
Void (noscript)
Void (noscript)
Void (noscript)
Void (noscript)
Void (noscript)
Void (noscript)
Void (noscript)
Void (noscript)
Void (noscript)
Void (noscript)
Void (noscript)
Void (noscript)
Void (noscript)
Void (noscript)
Void (noscript)
Void (noscript)
Void (noscript)
Void (noscript)
Void (noscript)
Void (noscript)
Void (noscript)
Void (noscript)
Void (noscript)
Void (noscript)
Void (noscript)
Void (noscript)
Void (noscript)
Void (noscript)
Void (noscript)
Void (noscript)
Void (noscript)
Void (noscript)
Void (noscript)
Void (noscript)
Void (noscript)
Void (noscript)
Void (noscript)
Void (noscript)
Void (noscript)
Void (noscript)
Void (noscript)
Void (noscript)
Void (noscript)
Void (noscript)
Void (noscript)
Void (noscript)
Void (noscript)
Void (noscript)
Void (noscript)
Void (noscript)
Void (noscript)
Void (noscript)
Void (noscript)
Void (noscript)
Void (noscript)
Void (noscript)
Void (noscript)
Void (noscript)
Void (noscript)
Void (noscript)
Void (noscript)
Void (noscript)
Void (noscript)
Void (noscript)
Void (noscript)
Void (noscript)
Void (noscript)
Void (noscript)
Void (noscript)
Void (noscript)
Void (noscript)
Void (noscript)
Void (noscript)
Void (noscript)
Void (noscript)
Void (noscript)
Void (noscript)
Void (noscript)
Void (noscript)
Void (noscript)
Void (noscript)
Void (noscript)
Void (noscript)
Void
```

## **Shopping list**

Press enter to add new item

| Ap | pples  | REMOVE |
|----|--------|--------|
| _  |        |        |
| Ba | nanas  | REMOVE |
| _  |        |        |
| Ca | arrots | REMOVE |
|    |        |        |
|    |        |        |

Add item

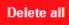

### **Chapter 02: Working with Data**

| Name is required |  |
|------------------|--|
|                  |  |
|                  |  |
| hello            |  |

John Doe

2

[ { "title": "Entry 1", "content": "Entry 1's content", "featured": true } ]

|        | components         |  |
|--------|--------------------|--|
|        | Exercise2-01.vue   |  |
|        |                    |  |
| John   | Doe                |  |
| John I | Doe                |  |
|        | components         |  |
|        | ▼ Exercise2-02.vue |  |
|        |                    |  |
|        | 123                |  |
|        | C                  |  |

Get input: 123

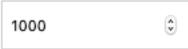

## Get input: 1000

Set division: 500

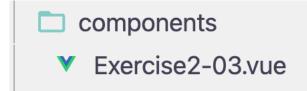

# Shop Watcher

Black Friday sale Was 145% Now 150% OFF

Increase Discount!

components

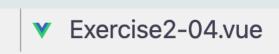

# **Deep Watcher**

Blue juice

\$15 (\$0 Off)

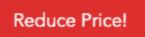

# **Deep Watcher**

Blue juice

\$20 (\$5 Off)

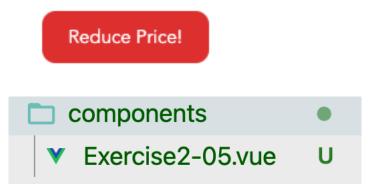

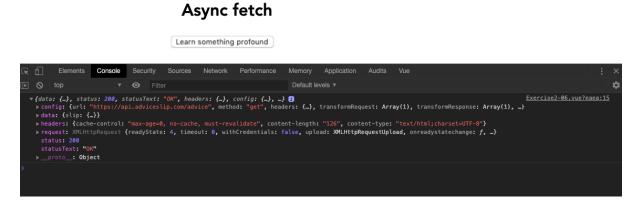

# Async fetch

Learn something profound

If it still itches after a week, go to the doctors.

## Async fetch

Loading ...

Don't give a speech. Put on a show.

components

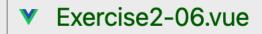

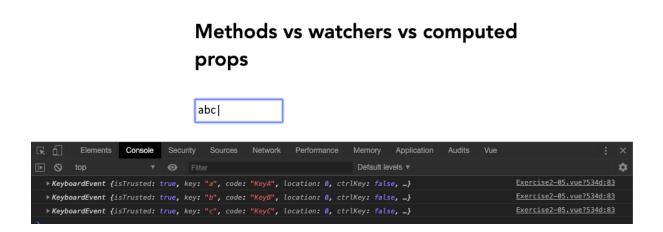

# Methods vs watchers vs computed props

#### b|

- Backbone
- Ember

# Methods vs watchers vs computed props

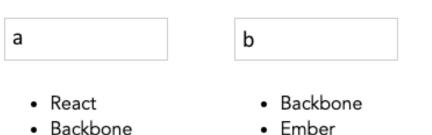

Angular

# Methods vs watchers vs computed props

| а                                                        | b                                        | V     |
|----------------------------------------------------------|------------------------------------------|-------|
| <ul><li>React</li><li>Backbone</li><li>Angular</li></ul> | <ul><li>Backbone</li><li>Ember</li></ul> | • Vue |

#### John Doe Web Developer

Research and recommendations for modern stack websites.

#### Articles

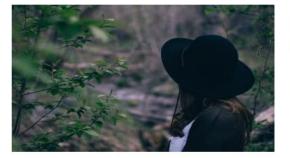

MON DEC 30 2019

#### Hello world

Your very first content with Contentful, pulled in JSON format using the Content Delivery API.

SUN DEC 01 2019

#### Automate with webhooks

Webhooks notify you, another person or system when resources have changed by calling a given HTTP endpoint.

THU AUG 01 2019

#### Static sites are great

Worry less about security, caching, and talking to the server. Static sites are the new thing.

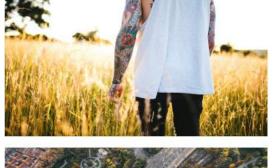

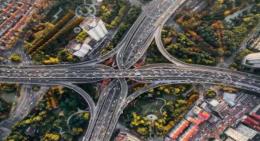

#### **Chapter 03: Vite and Vue Devtools**

```
Vue.js - The Progressive JavaScript Framework

Project name: chapter-3-vue-app

Add TypeScript? No Yes

Add JSX Support? No Yes

Add Vue Router for Single Page Application development? No Yes

Add Vue Router for Single Page Application development? No Yes

Add Vitest for Unit Testing? No Yes

Add Cypress for End-to-End testing? No Yes

Add ESLint for code quality? No Yes

Add Prettier for code formatting? No Yes
```

|   | .vscode        |
|---|----------------|
|   | public         |
|   | src            |
|   | .eslintrc.cjs  |
| • | .gitignore     |
| O | index.html     |
|   | package.json   |
| 6 | README.md      |
|   | vite.config.js |
|   |                |

| • | ••  | 📄 dev — mayashavin@Mayas-MacBook-Pro — ~/dev — -zsh — 78×24 |
|---|-----|-------------------------------------------------------------|
| • | dev |                                                             |

```
dev - mayashavin@Mayas-MacBook-Pro - ~/dev - -zsh - 78×24
dev npm init vue@latest
Vue.js - The Progressive JavaScript Framework
Project name: ... exercise-3.01
Add TypeScript? ... No / Yes
Add JSX Support? ... No / Yes
Add Vue Router for Single Page Application development? ... No / Yes
Add Vitest for Unit Testing? ... No / Yes
Add Vitest for Unit Testing? ... No / Yes
Add Cypress for End-to-End testing? ... No / Yes
Add ESLint for code quality? ... No / Yes
Add Prettier for code formatting? ... No / Yes
```

```
Done. Now run:
cd exercise-3.01
npm install
npm run lint
npm run dev
```

```
$ vite
VITE v3.0.6 ready in 591 ms
→ Local: http://127.0.0.1:5173/
→ Network: use --host to expose
```

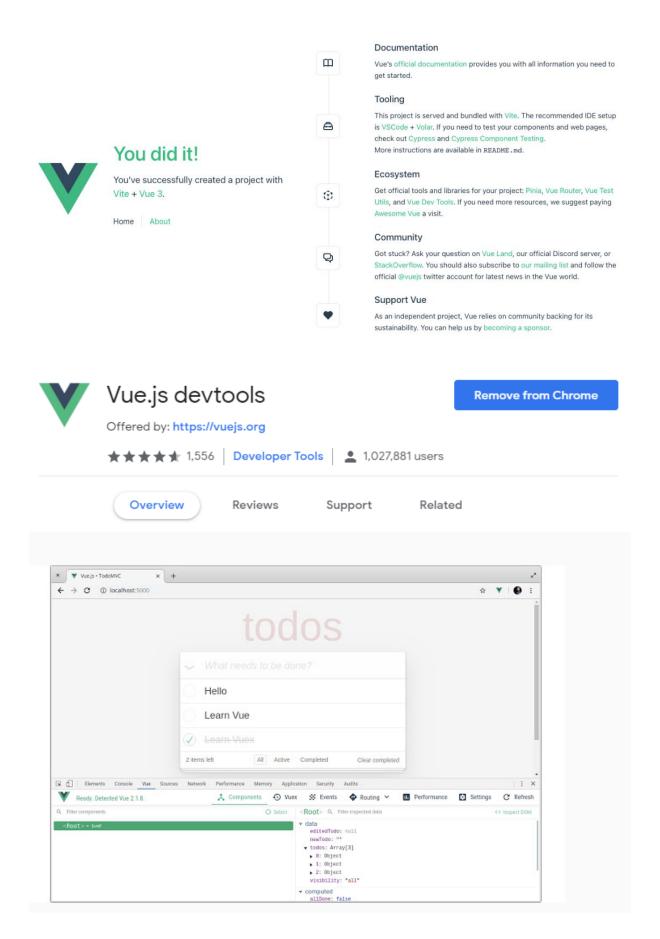

|                                                                                                    | Exte            | ension Workshop 🗳 🛛 Developer H                                                                                                    | Hub 🕑 Register or Lo |
|----------------------------------------------------------------------------------------------------|-----------------|----------------------------------------------------------------------------------------------------|----------------------|
| Firefox Browser<br>ADD-ONS Explore Extensions Themes More ~                                                                                                    |                 | <b>Q</b> Find add-ons                                                                                                    |                      |
| V                                                                                                    | 80,221<br>Users | 403<br>Reviews                                                                                                    | ★★★★★<br>4.8 Stars   |
|                                                                                                    |                 | REVIEWS                                                                                                    |                      |
| Vue.js devtools                                                                                                    | 5 🔶             |                                                                                                    | <u>367</u><br>22     |
| by Evan You, Akryum                                                                                                    | 3               |                                                                                                    | 7                    |
|                                                                                                    | 2               |                                                                                                    | 1<br><u>6</u>        |
| DevTools extension for debugging Vue.js applications. + Add to Firefox                                                                                                    |                 |                                                                                                    | ×                    |
| This add-on is not actively monitored for security by Mozilia. Make sure you trust it before installing. Learn more                                                                                                    |                 |                                                                                                    |                      |
| Rate your experience Screenshots                                                                                                    |                 |                                                                                                    |                      |
| How are you enjoying Vue is devtools?                                                                                                    |                 |                                                                                                    |                      |
|                                                                                                    |                 |                                                                                                    |                      |
| Log in to rate this extension                                                                                                    |                 |                                                                                                    |                      |
|                                                                                                    |                 |                                                                                                    |                      |
| Report this add-on for abuse                                                                                                    |                 |                                                                                                    |                      |
|                                                                                                    |                 |                                                                                                    |                      |
|                                                                                                    |                 |                                                                                                    |                      |
| Read all 403 reviews                                                                                                    |                 |                                                                                                    | 3                    |
| Read all 403 reviews                                                                                                    |                 |                                                                                                    | >                    |
| Read all 403 reviews                                                                                                    |                 |                                                                                                    | 2                    |
|                                                                                                    |                 | ٨                                                                                                    | C                    |
| ← → Components ▼                                                                                                    |                 | ۲                                                                                                    | G                    |
|                                                                                                    |                 | ۲                                                                                                    | C                    |
| $\leftrightarrow$ $\rightarrow$ $\clubsuit$ Components $\neg$                                                                                                    |                 | <u>ی</u>                                                                                                    | C                    |
|                                                                                                    |                 | ۲<br>۲                                                                                                    | C<br>C               |
| $\leftrightarrow$ $\rightarrow$ $\clubsuit$ Components $\neg$                                                                                                    |                 | ج<br>ا                                                                                                    | C<br>C<br>:          |
| $\leftrightarrow \rightarrow$ $\checkmark$ Components $\neg$<br>$\leftrightarrow \rightarrow$ $\checkmark$ Components $\neg$                                                                                                    |                 | ۲<br>۲                                                                                                    | C<br>C               |
| $\leftrightarrow$ $\rightarrow$ $\clubsuit$ Components $\neg$                                                                                                    |                 | (ه) (                                                                                                    | C<br>C<br>C          |
| $\leftrightarrow \rightarrow$ $\checkmark$ Components $\neg$<br>$\leftrightarrow \rightarrow$ $\checkmark$ Components $\neg$                                                                                                    | ].              | ۲                                                                                                    | C<br>2 :             |
| $\begin{array}{ccc} \leftarrow \rightarrow & \bigstar & \texttt{Components} & \checkmark \\ \leftarrow \rightarrow & \bigstar & \texttt{Components} & \bullet & \bullet & \bullet & \bullet & \bullet & \bullet & \bullet & \bullet & \bullet & $                                                                                                    | ].              | ۲<br>۲                                                                                                    | C<br>C<br>C          |
| $\leftarrow \rightarrow$ $\checkmark$ Components $\checkmark$<br>$\leftarrow \rightarrow$ $\checkmark$ Components $\checkmark$<br>$\circ \circ :$                                                                                                    | ].              | ۲                                                                                                    | C<br>C<br>C          |
| <ul> <li>← → ∴ Components →</li> <li>← → ∴ Components →</li> <li>              Component names:                 Component names:</li></ul>                                                                                                    | ]               | (ه) (                                                                                                    | C<br>C               |
| $\leftarrow \rightarrow \qquad \raiset components \ \ \ \ \ \ \ \ \ \ \ \ \ \ \ \ \ \ \$                                                                                                    |                 | الله الله الله الله الله الله الله الله                                                                                                    | C<br>C               |
| <ul> <li>← → ∴ Components →</li> <li>← → ∴ Components →</li> <li>Component sames:<br/>Original PascalCase kebab-case<br/>Editable props ●<br/>A May print warnings in the console<br/>PascalCase kebab-case<br/>Editable props ●<br/>A May print warnings in the console<br/>PascalCase kebab-case<br/>Editable props ●<br/>A May print warnings in the console<br/>PascalCase kebab-case<br/>Editable props ●<br/>A May print warnings in the console<br/>PascalCase kebab-case<br/>A May print warnings in the console<br/>A may print warnings in the console<br/>A may pri</li></ul>                                                                                                    |                 | الله الله الله الله الله الله الله الله                                                                                                    | C<br>C<br>C          |
| <ul> <li>← → ∴ Components </li> <li>← → ∴ Components </li> <li>Component arres:</li> <li>Original PascalCase kebab-case</li> <li>Editable props ●</li> <li>Any print warnings in the console</li> <li>Pietolos plugins</li> </ul>                                                                                                    |                 | <ul><li>()</li><li>()</li></ul>                                                                                                    | C<br>C               |
| <ul> <li>← → ∴ Components </li> <li>← → ∴ Components </li> <li>Components </li> <li>Criponent names:</li> <li>Original PascalCase kebab-case</li> <li>Editable props </li> <li>May print warnings in the console</li> <li>Highlight updates </li> <li>Port console if you are sensitive to flashing</li> <li>Dort console if you are sensitive to flashing</li> <li>Dort console plugins</li> <li>Global settings</li> </ul>                                                                                                    |                 | <ul><li>()</li><li>()</li></ul>                                                                                                    | C<br>2 :             |
| ← → ∴ Components → ← → ∴ Components → ← → ∴ Components → Image: Component name: Component name: Compo |                 | <ul> <li>()</li> <li>()</li></ul>                                                                                                    | C<br>C<br>:          |
| <ul> <li>← → ▲ Components →</li> <li>← → ▲ Components →</li> <li>() C :</li> <li>Component names:</li> <li>Original PascalOase kebab-case</li> <li>Editable props ●</li> <li>A May print warnings in the console</li> <li>Phyllight updates ●</li> <li>A Dort enable if you are sensitive to flashing</li> <li>Devicols plugins</li> <li>Global settings</li> </ul>                                                                                                    |                 | <ul> <li></li> <li></li> &lt;</ul> | C<br>C<br>C          |

| 🗲 🔶 🖃 App 1 🌗 👻 👌 🤱 Components 👻 | • C :                                                |
|----------------------------------|------------------------------------------------------|
| Q Find components                | <app> Q Filter state Scroll to component I C C</app> |
| ▼ <app> fragment</app>           | ▼ setup (other) Inspect DOM                          |

| ← →                        | • 🔹 🛊 🗄                            |
|----------------------------|------------------------------------|
| Mouse                      |                                    |
| Keyboard                   |                                    |
| Component eve              |                                    |
| Performance                |                                    |
| Router Navi      No events | Select an event to display details |
| 😑 Pinia 🍾 🌲                |                                    |
| ← → 🖃 App 1 🌗 ▾ > 📲        | Routes 👻                           |
| <b>Q</b> Search routes     | / Q Filter state                   |
| / Home exact active        | <ul> <li>options</li> </ul>        |

# Vue devtools debugging

| [                      |                                                                                                    |                  |                        |                    |       |          |
|------------------------|----------------------------------------------------------------------------------------------------|------------------|------------------------|--------------------|-------|----------|
| Fil                    | ter list                                                                                                    |                  |                        |                    |       |          |
|                        | • Vue                                                                                                    |                  |                        |                    |       |          |
|                        | <ul> <li>Vue</li> <li>React</li> </ul>                                                                                                    |                  |                        |                    |       |          |
|                        | <ul> <li>React</li> <li>Backbo</li> </ul>                                                                                                    |                  |                        |                    |       |          |
|                        |                                                                                                    |                  |                        |                    |       |          |
|                        | Ember                                                                                                    |                  |                        |                    |       |          |
|                        | <ul> <li>Knocke</li> <li>iOuerres</li> </ul>                                                                                                    |                  |                        |                    |       |          |
|                        | <ul> <li>jQuery</li> </ul>                                                                                                    |                  |                        |                    |       |          |
|                        | <ul> <li>Angula</li> </ul>                                                                                                    | r                |                        |                    |       |          |
|                        |                                                                                                    |                  |                        |                    |       |          |
|                        |                                                                                                    | ools debuggi     | ng                     |                    |       |          |
|                        | Vue devto                                                                                                    | ools debuggi     | ng                     |                    |       |          |
|                        | Vue devto<br>Filter list<br>• Vue<br>• React                                                                                                    | ools debuggi     | ng                     |                    |       |          |
|                        | Filter list<br>- Vue<br>- React<br>- Backbone<br>- Ember<br>- Knockout                                                                                                    | ools debuggi     | ng                     |                    |       |          |
|                        | Vue devto<br>Filter list<br>• Vue<br>• React<br>• Backbone<br>• Ember                                                                                                    | ools debuggi     | ng                     |                    |       |          |
| ि ☐ Elements Console 5 | Vue devto<br>Filter list<br>• Vue<br>• React<br>• Backbone<br>• Ember<br>• Knockout<br>• Jouery                                                                                                    |                  | ng<br>work Performance | Memory Application | Vue » | 11 🌣 : X |
|                        | Vue devto<br>Filter list<br>• Vue<br>• React<br>• Backbone<br>• Backbone<br>• Banber<br>• Knockout<br>• Jouery<br>• Angular                                                                                                    |                  |                        | Memory Application | Vue » | • C :    |
|                        | Vue devto<br>Filter list<br>• Vue<br>• React<br>• Backbone<br>• Backbone<br>• Backbo | e insights 👗 Net |                        |                    |       |          |
| ← → ■ App 1 • >        | Vue devto<br>Filter list<br>• Vue<br>• React<br>• Backbone<br>• Backbone<br>• Backbo | e insights 👗 Net | work Performance       |                    |       |          |

#### Vue devtools debugging

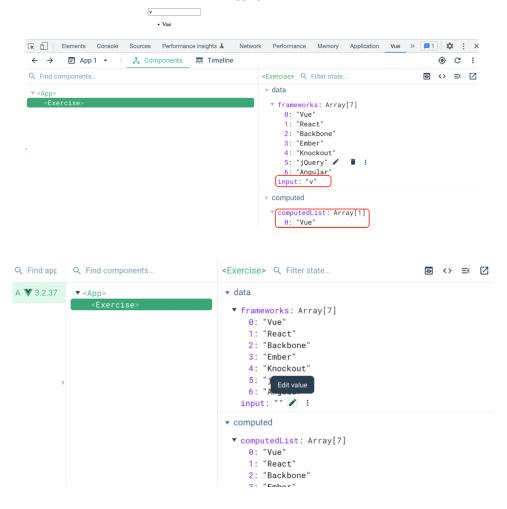

#### Vue devtools debugging

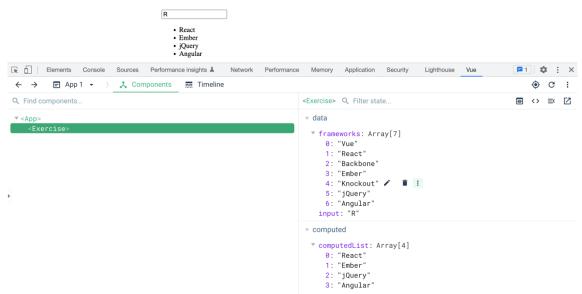

| Q Find apps    |                  | × 1 | + − | Q Filter Performance |          | • Exercise patch                               |
|----------------|------------------|-----|-----|----------------------|----------|------------------------------------------------|
|                | Mouse            |     |     | Exercise render      | 22:04:37 | • Exercise pater 0 22.04.39.271                |
| App 1 ¥ 3.2.37 | Keyboard         |     | 1.  | Exercise render      | 22:04:37 | ▼ event info                                   |
|                | Component events |     |     | Exercise patch       | 22:04:37 | <pre>component: "Exercise" type: "patch"</pre> |
|                | Performance      | 1   |     | Exercise patch       | 22:04:37 | measure: "end"<br>duration: 0.4000000953674316 |
|                |                  |     |     | Exercise render      | 22:04:38 |                                                |
|                |                  |     | 4   | , Exercise render    | 22:04:38 | events: 2                                      |
|                |                  |     |     | Exercise patch       | 22:04:38 | duration: 400 ms                               |
|                |                  |     |     | Exercise patch       | 22:04:38 |                                                |
|                |                  |     |     | Exercise render      | 22:04:39 |                                                |
|                |                  |     |     | Exercise render      | 22:04:39 |                                                |
|                |                  |     |     | Exercise patch       | 22:04:39 |                                                |
|                |                  |     |     | Exercise patch       | 22:04:39 |                                                |

| All                         | Group             | • Exercise patch                        | © 22:04:39.271 |
|-----------------------------|-------------------|-----------------------------------------|----------------|
| <b>Q</b> Filter Performance |                   | ▼ event info                            |                |
| Exercise render             | 22:04:37          | "Evereice"                              |                |
| Exercise patch              | 22:04:37          | component: "Exercise"<br>type: "patch"  |                |
| Exercise patch              | 22:04:37          | measure: "end"<br>duration: 0.400000095 | 36743164 ms    |
| Exercise render             | 22:04:38          | ▼ group info                            |                |
| Exercise render             | 22:04:38          | events: 2                               |                |
| Exercise patch              | 22:04:38          | duration: 400 ms                        |                |
| Exercise patch              | 22:04:38          |                                         |                |
| Exercise render             | 22:04:39          |                                         |                |
| Exercise render             | 22:04:39          |                                         |                |
| Exercise patch              | 22:04:39          |                                         |                |
| Exercise patch              | selected 22:04:39 |                                         |                |

# Activity 3.01

| First na                                      | me                                                | Last name |                  |          |
|-----------------------------------------------|---------------------------------------------------|-----------|------------------|----------|
| Full nan                                      | ne:                                               |           |                  |          |
| Activit<br>First name<br>Full name:           | y 3.01                                            |           |                  |          |
|                                               | ance insights I Network Performa                  |           | y Lighthouse Vue | ■1 🌣 : × |
| ← →                                           | Activity301> Q Filter state                       | Routes    |                  |          |
| ▼ <app><br/><activity301></activity301></app> | <pre>     data     fname: ""     lname: "" </pre> |           |                  |          |
|                                               | <pre>v computed fullName: " "</pre>               |           |                  |          |
| •                                             | ✓ Routing ★ ▶ \$route: /                          |           |                  |          |

## Chapter 04: Nesting Components (Modularity)

| ▼ <app></app>                        |    |    |    |  |
|--------------------------------------|----|----|----|--|
| <greeting></greeting>                |    |    |    |  |
| <greeting> Q Filter state</greeting> | 0  | <> | ≡< |  |
| ▼ props                              |    |    |    |  |
| greeting: "Hi"<br>who: "everyone"    |    |    |    |  |
| Hello Vue.js                         |    |    |    |  |
| JavaScript Everyone                  |    |    |    |  |
| Hello JavaScrij                      | pt |    |    |  |
| JavaScript Everyone                  |    |    |    |  |
| Hello Everyone                       |    |    |    |  |
| JavaScript Everyone                  |    |    |    |  |

| Maya |  |
|------|--|
|      |  |

Hi Maya

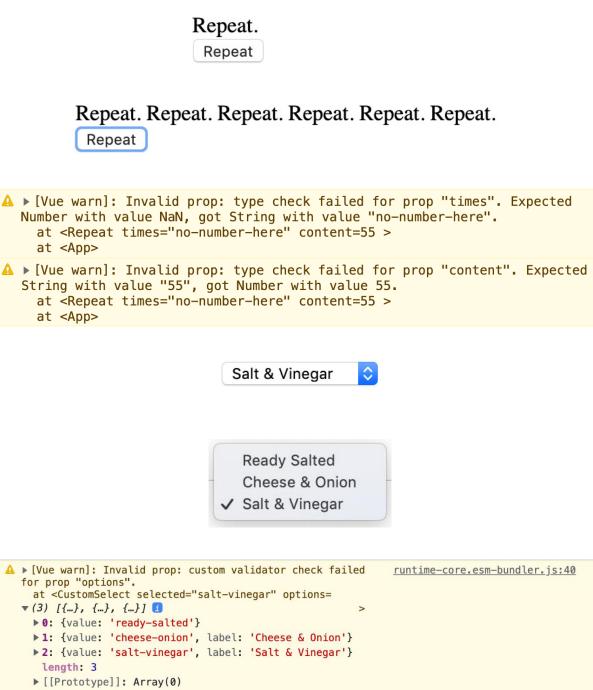

at <App>

▲ ▶ [Vue warn]: Missing required prop: "selected" at <CustomSelect options= ▶ (3) [{...}, {...}, {...}] > at <App>

- Ready Salted
- Cheese & Onion

```
▲ ▶ [Vue warn]: Invalid prop: custom validator check failed
for prop "config".
  at <Repeat config= ▶ {} >
  at <App>
```

### This whole h3 is rendered in the slot with parent count 0

Increment

### This whole h3 is rendered in the slot with parent count 5

Increment

Title:

### **My Article Title**

Excerpt:

First paragraph of content

Second paragraph of content

error in ./src/App.vue?vue&type=template&id=7ba5bd90&

Module Error (from ../node\_modules/vue-loader/lib/loaders/templateLoader.js): (Emitted value instead of an instance of Error)

```
Errors compiling template:
```

v-slot can only be used on components or <template>.

- 5 | </Article>
- 6 | </div>
- Ready Salted
- Cheese & Onion
- Salt & Vinegar

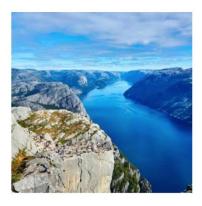

My Holiday picture Here I can describe the contents of the picture. For example what we can see in the photo is a nice landscape.

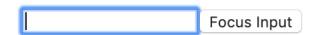

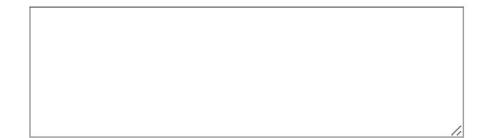

- Paragraphs: 0
- Sentences: 0
- Words: 0

Lorem ipsum dolor sit amet, consectetur adipiscing elit, sed do eiusmod tempor incididunt ut labore et dolore magna aliqua. Ut enim ad minim veniam, quis nostrud exercitation ullamco laboris nisi ut aliquip ex ea commodo consequat. Duis aute irure dolor in reprehenderit in voluptate velit esse cillum dolore eu fugiat nulla pariatur. Excepteur sint occaecat cupidatat non proident, sunt in culpa qui officia deserunt mollit anim id est laborum.

- Paragraphs: 1
- Sentences: 4
- Words: 69

Message: Hello World!

Emit in Send Method Emit inline Reset

Hello World!

### Hello JavaScript!

Hello JavaScript!

🖉 Send

### **Chapter 05: The Composition API**

Hello World

#### There is not enough information to display

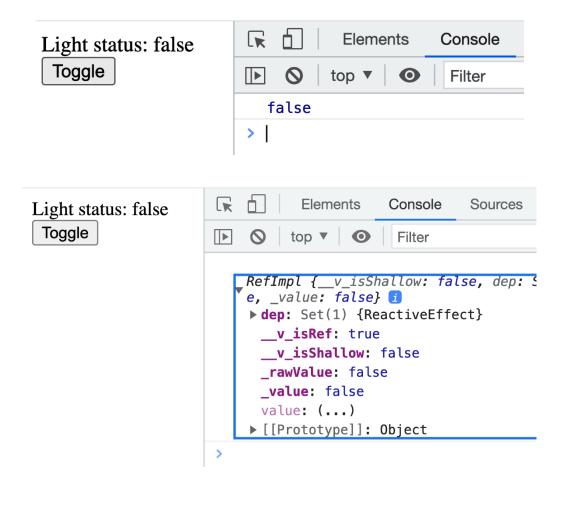

Light status: true

# Light status: false Light name: Kitchen Toggle Replace

| Title: Gone<br>Price: 33.9 | e with the wind    |
|----------------------------|--------------------|
| Currency:                  | USD                |
| Description                | n: A romance story |
|                            | Add                |
|                            |                    |

#### setup

- ▼ books: Reactive
- newBook: Reactive
   currency: "USD"
   description: "A romance story"
   price: 33.99
   title: "Gone with the wind"
- setup (other)
  - addBook: function addBook()

```
v books: Reactive
v 0: Object
currency: "USD"
description: "A romance story"
price: 33.99
title: "Gone with the wind"
v newBook: Reactive
currency: "USD"
description: ""
price: 0
title: ""
```

What are you searching for?

| Search by blog's title |                         |                        |
|------------------------|-------------------------|------------------------|
| Vue 3                  | Vue 2                   | Pinia state management |
| John Doe               | John Doe                | Jane Smith             |
| Vue 3 is awesome       | Vue 2 is awesome        | Pinia is awesome       |
| Add to favorite        | Add to favorite         | Add to favorite        |
| Vue Router             | Testing with Playwright | Testing with Cypress   |
| Jane Smith             | Minnie Mouse            | Mickey Mouse           |
| Vue Router is awesome  | Playwright is awesome   | Cypress is awesome     |
| Add to favorite        | Add to favorite         | Add to favorite        |

What are you searching for?

pi

#### Pinia state management

#### Jane Smith

Pinia is awesome

Add to favorites

Vue 3

#### Vue 2

#### **Vue Router**

Vue 3 is awesome

Vue 2 is awesome

Vue Router is awesome

- ▼ books: Array[6] :
  - ▶ 0: Object
  - ▶ 1: Object
  - 2: Object
  - ▶ 3: Object
  - ▶ 4: Object
  - ▶ 5: Object

filteredBooks: Array[3] (Computed)

- Ø: Reactive
- 1: Reactive
- 2: Reactive

```
searchTerm: "" (Ref)
```

#### Maya Shavin

Languages(2): JavaScript,C++

| Search term changed from to p          |
|----------------------------------------|
| Search term changed from p to pi       |
| Search term changed from pi to pin     |
| Search term changed from pin to pini   |
| Search term changed from pini to pinia |

## Pepperoni Pizza

Monday Special: 20% off! <del>Was \$25</del> **Now at \$20 ONLY** 

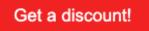

## Pepperoni Pizza

Monday Special: 20% off! <del>Was \$25</del> **Now at \$20 ONLY** 

Get a discount!

Increase the price!

## Pepperoni Pizza

Monday Special: 20% off! <del>Was \$30</del> **Now at \$24 ONLY** 

Get a discount!

Increase the price!

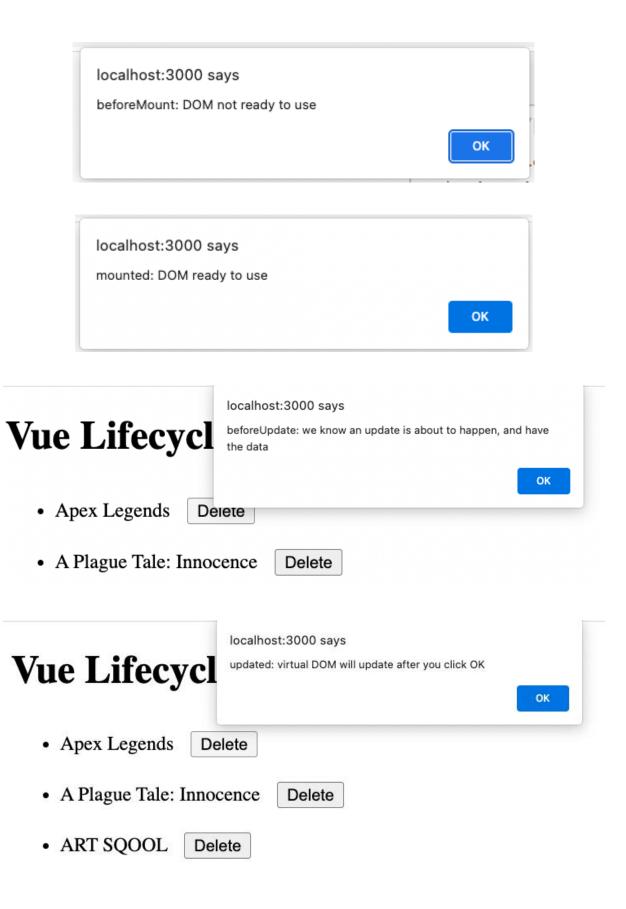

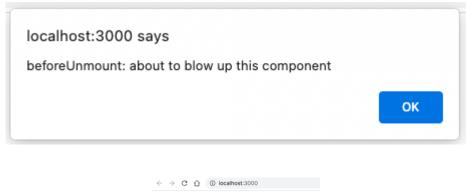

Loading...

#### Movies

• A New Hope

Released on: 1977-05-25

Directed by: George Lucas

It is a period of civil war. Rebel spaceships, striking from a hidden base, have won their first victory against the evil Galactic Empire. During the battle, Rebel spies managed to steal secret plans to the Empire's ultimate weapon, the DEATH STAR, an armored space station with enough power to destroy an entire planet. Pursued by the Empire's sinister agents, Princess Leia races home aboard her starship, custodian of the stolen plans that can save her people and restore freedom to the galaxy....

#### The Empire Strikes Back

Released on: 1980-05-17

Directed by: Irvin Kershner

It is a dark time for the Rebellion. Although the Death Star has been destroyed, Imperial troops have driven the Rebel forces from their hidden base and pursued them across the galaxy. Evading the dreaded Imperial Starfleet, a group of freedom fighters led by Luke Skywalker has established a new secret base on the remote ice world of Hoth. The evil lord Darth Vader, obsessed with finding young Skywalker, has dispatched thousands of remote probes into the far reaches of space....

• Return of the Jedi

 $\leftarrow \rightarrow$  C  $\bigtriangleup$  (i) localhost:3000

#### TypeError: Failed to fetch

### **Movies**

Search: hope

• A New Hope

Released on: 1977-05-25

Directed by: George Lucas

It is a period of civil war. Rebel spaceships, striking from a hidden base, have won their first victory against the evil Galactic Empire. During the battle, Rebel spies managed to steal secret plans to the Empire's ultimate weapon, the DEATH STAR, an armored space station with enough power to destroy an entire planet. Pursued by the Empire's sinister agents, Princess Leia races home aboard her starship, custodian of the stolen plans that can save her people and restore freedom to the galaxy....

| Add new blog<br>Blogs<br>Search:   |                                                                                                    |  |
|------------------------------------|----------------------------------------------------------------------------------------------------|--|
| Filter by: 🗹 By Title 🗆 By Content |                                                                                                    |  |
|                                    | MON DEC 30 2019<br>Hello world<br>Your very first content with Contentful, pulled in<br>JSON format using the Content Delivery API.<br>Delete                            |  |
|                                    | SUN DEC 01 2019<br>Automate with webhooks<br>Webhooks notify you, another person or system<br>when resources have changed by calling a given<br>HTTP endpoint.<br>Delete |  |

| Blog Editor                        |
|------------------------------------|
| Title                              |
| Blog id                            |
| Author                             |
| Content                            |
| Save                               |
| Blogs                              |
| Search                             |
| Filter by: 💋 By Title 🗆 By Content |

#### **Chapter 06: Global Component Composition**

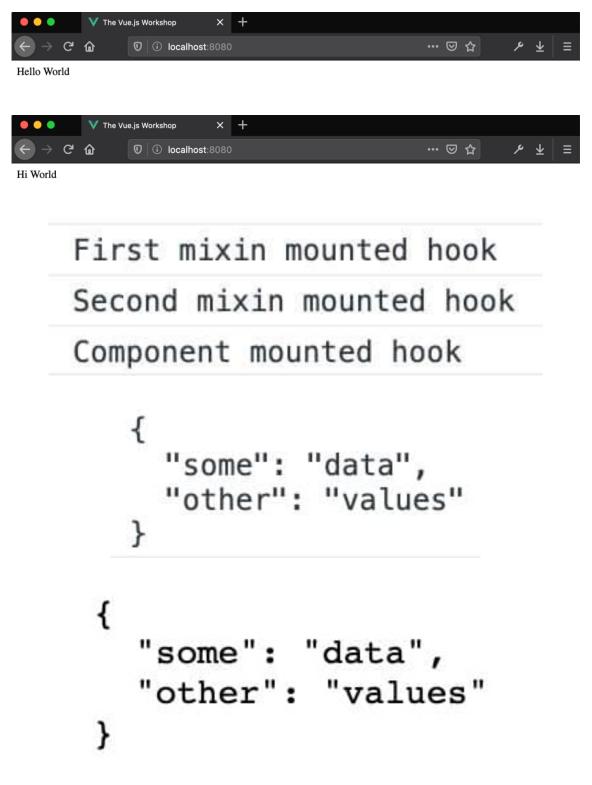

- Title: delectus aut autem
- Status: Not Completed
- Title: quis ut nam facilis et officia qui
- Status: Not Completed
- Title: fugiat veniam minus
- Status: Not Completed
- Title: et porro tempora
- Status: Completed

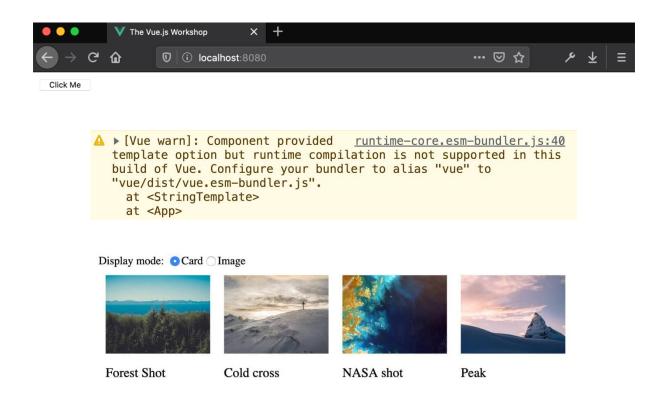

Display mode: OCard OImage

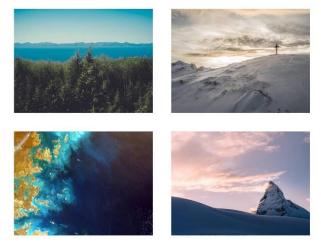

| Name | My name is |
|------|------------|
| Next |            |
| Name |            |
| Next |            |
| Name | My name is |
| Next |            |

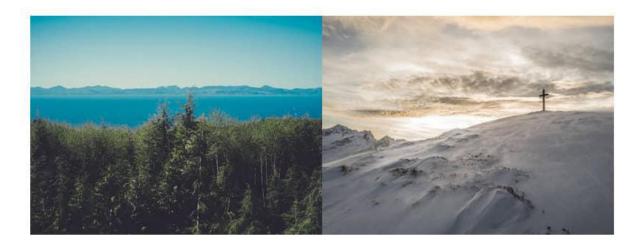

Forest Shot

Cold cross

Recent shot of a forest overlooking a lake

Mountaintop cross with snowfall from Jan 2018

| Layout: | Compressed   | 0 |
|---------|--------------|---|
|         | Rich         |   |
| Forest  | ✓ Compressed | Ł |

Recent shot of a forest overlooking a lake

Cold cross

Mountaintop cross with snowfall from Jan 2018

| Layout: | List | \$ |
|---------|------|----|
|         |      |    |

#### Forest Shot

#### Cold cross

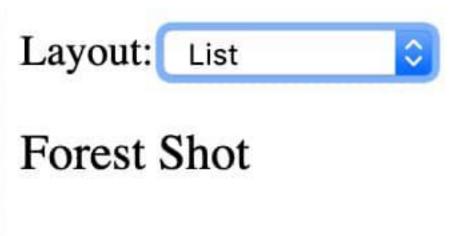

# Cold cross

Hi World Acknowledge

- delectus aut autem 🗆
- quis ut nam facilis et officia qui 🗆
- fugiat veniam minus (
- et porro tempora 🗹
- laboriosam mollitia et enim quasi adipisci quia provident illum $\Box$
- qui ullam ratione quibusdam voluptatem quia omnis 🗆
- illo expedita consequatur quia in (
  quo adipisci enim quam ut ab
- molestiae perspiciatis ipsa
- illo est ratione doloremque quia maiores aut
- vero rerum temporibus dolor 🗹
- ipsa repellendus fugit nisi 🗹
- et doloremque nulla 🗆
- repellendus sunt dolores architecto voluptatum 🥑
- ab voluptatum amet voluptas 🗹
- accusamus eos facilis sint et aut voluptatem
- quo laboriosam deleniti aut qui 🗹
- dolorum est consequatur ea mollitia in culpa 🗆
- molestiae ipsa aut voluptatibus pariatur dolor nihil
- ullam nobis libero sapiente ad optio sint 
  suscipit repellat esse quibusdam voluptatem incidunt
- distinctio vitae autem nihil ut molestias quo
- et itaque necessitatibus maxime molestiae qui quas velit 🗆
- adipisci non ad dicta qui amet quaerat doloribus ea
- voluptas quo tenetur perspiciatis explicabo natus
- aliquam aut quasi 🗹
- veritatis pariatur delectus 🗹
- nesciunt totam sit blanditiis sit 🗆
- laborum aut in quam 🗆
- nemo perspiciatis repellat ut dolor libero commodi blanditiis omnis 🗹
- repudiandae totam in est sint facere fuga
- earum doloribus ea doloremque quis
- sint sit aut vero 🗆

#### **Chapter 07: Routing**

Vue.js - The Progressive JavaScript Framework Project name: chapter-3-vue-app Add TypeScript? No Yes Add JSX Support? No Yes Add Vue Router for Single Page Application development? No Yes Add Vie Router for Single Page Application development? No Yes Add Vitest for Unit Testing? No Yes Add Cypress for End-to-End testing? No Yes Add ESLint for code quality? No Yes Add Prettier for code formatting? No Yes

← → C ☆ ③ 127.0.0.1:5173 ₾ ☆ 🔻 1 import { createRouter, createWebHistory } from 'vue-router' 2 import HomeView from '.../views/HomeView.vue' 3 Documentation ш Vue's official documentation provides you with all information you need to get started. Toolina This project is served and bundled with Vite. The recommended IDE setup is VSCode + Volar. If you need to test your components and web pages, check out Cyrpress and Cypress Component Testing. More instructions are available in README.md. A You did it! Ecosystem Get official tools and libraries for your project: Pinia, Vue Router, Vue Test Utils, and Vue Dev Tools. If you need more resources, we suggest paying Awesome Vue a visit. You've successfully created a project with Φ Vite + Vue 3. Community Got stuck? Ask your question on Vue Land, our official Discord server, or Q StackOverflow. You should also subscribe to our mailing list and follow the official @vuejs twitter account for latest news in the Vue world. Support Vue As an independent project, Vue relies on community backing for its sustainability. You can help us by becoming a sponsor. Y ← → C ☆ ① 127.0.0.1:5173/about 🗅 🌣 💙 🍫 🗅 You did it! You've successfully created a project with Vite + Vue 3. This is an about page

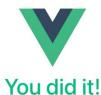

You've successfully created a project with Vite + Vue 3.

#### This is an about page

| <i>←</i> | → C △ ③ 127.0.0.1:5173 • ★ ♥ ♥ ★ □ ※ :                                                                                                    |
|----------|----------------------------------------------------------------------------------------------------|
|          | Home About                                                                                                    |
| ш        | Documentation                                                                                                    |
|          | Vue's official documentation provides you with all information you need to get started.                                                                                                    |
| ⊜        | Tooling                                                                                                    |
|          | This project is served and bundled with Vite. The recommended IDE setup is VSCode + Volar. If you need to test your components and web pages, check out Cypress and Cypress Component Testing.<br>More instructions are available in README.md. |
| \$       | Ecosystem                                                                                                    |
|          | Get official tools and libraries for your project: Pinia, Vue Router, Vue Test Utils, and Vue Dev Tools. If you need more resources, we suggest paying Awesome Vue a visit.                                                                     |
| Q        | Community                                                                                                    |
|          | Got stuck? Ask your question on Vue Land, our official Discord server, or StackOverflow. You should also subscribe to our mailing list and follow the official @vuejs twitter account for latest news in the Vue world.                         |
|          | Support Vue                                                                                                    |
|          | As an independent project, Vue relies on community backing for its sustainability. You can help us by becoming a sponsor.                                                                                                    |
|          |                                                                                                    |
|          | ① 127.0.0.1:5173/about                                                                                                    |

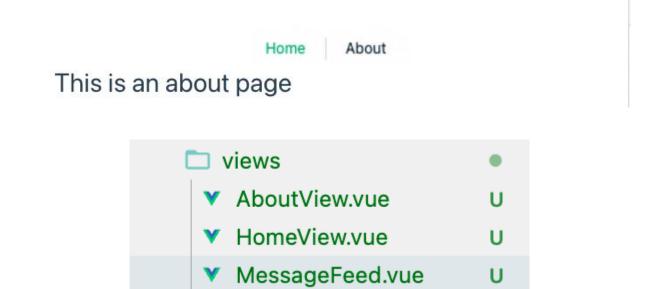

 $\leftarrow \rightarrow$  C  $\triangle$  (i) localhost:3000/messages

#### Message Feed

Hello, how are you? The weather is nice This is the message feed And I am the fourth message

#### ▼<nav data-v-7a7a37b1>

```
<a href="/" class="router-link-active router-link-exact-active" data-v-7a7a37b1
aria-current="page">Home</a> == $0
<a href="/about" class data-v-7a7a37b1>About</a>
</nav>
```

#### $\leftarrow \rightarrow C \triangle$ (i) localhost:3000

#### Home About

#### Documentation

Vue's official documentation provides you with all information you need to get started.

#### Tooling

This project is served and bundled with Vite. The recommended IDE setup is VSCode + Volar. If you need to test your components and web pages, check out Cypress and Cypress Component Testing. More instructions are available in README.md.

#### Ecosystem

Get official tools and libraries for your project: Pinia, Vue Router, Vue Test Utils, and Vue Dev Tools. If you need more resources, we suggest paying Awesome Vue a visit.

#### ♀ Community

Got stuck? Ask your question on Vue Land, our official Discord server, or StackOverflow. You should also subscribe to our mailing list and follow the official @vuejs twitter account for latest news in the Vue world.

#### Support Vue

As an independent project, Vue relies on community backing for its sustainability. You can help us by becoming a sponsor.

| Message Feed |
|--------------|
|              |

#### Documentation

Vue's official documentation provides you with all information you need to get started.

#### 🖨 Tooling

This project is served and bundled with Vite. The recommended IDE setup is VSCode + Volar. If you need to test your components and web pages, check out Cypress and Cypress Component Testing.

More instructions are available in README.md.

#### 🕄 Ecosystem

Get official tools and libraries for your project: Pinia, Vue Router, Vue Test Utils, and Vue Dev Tools. If you need more resources, we suggest paying Awesome Vue a visit.

 $\leftrightarrow$   $\rightarrow$  C  $\triangle$  (i) localhost:3000/messages

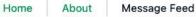

#### Message Feed

Hello, how are you? The weather is nice This is the message feed And I am the fourth message

← → C ☆ ③ localhost:3000/messagesFeed

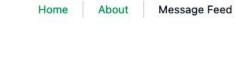

#### Message Feed

Hello, how are you? The weather is nice This is the message feed And I am the fourth message

```
<nav>
        <a href="/" class="router-link-exact-active router-link-
        active">Home</a>
        " | "
        <a href="/about" class>About</a>
        </nav>
```

 $\leftrightarrow$   $\rightarrow$  C  $\triangle$  (i) localhost:3000/about

|          | Home About         |  |
|----------|--------------------|--|
| About Ac | lam                |  |
|          |                    |  |
|          | calhost:3000/about |  |
|          |                    |  |
|          | Home About         |  |
| About    |                    |  |
| Age: 32  |                    |  |

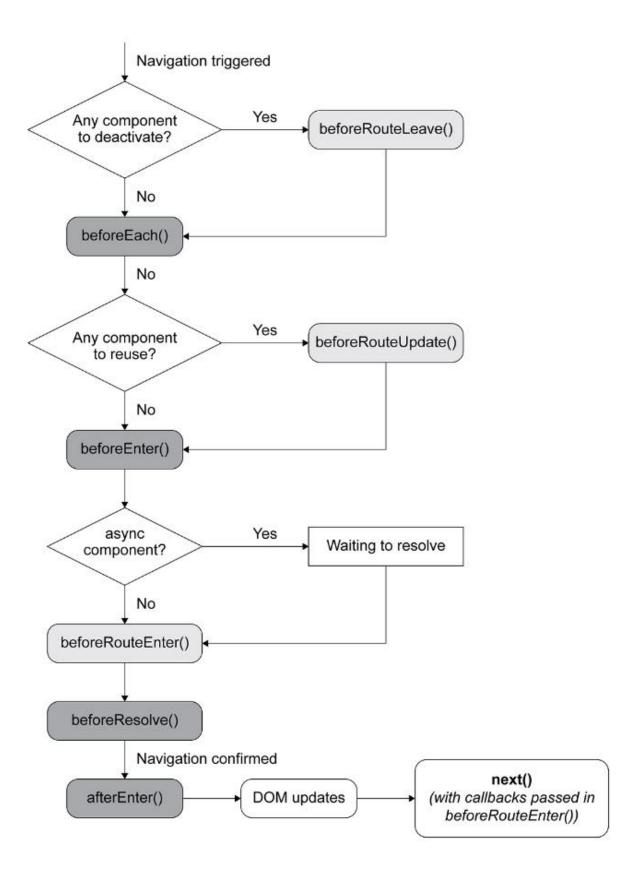

← → C ☆ (i) 127.0.0.1:3000/error

Home | About No param passed.

 $\leftrightarrow$   $\rightarrow$  C  $\triangle$  (i) 127.0.0.1:3000/about?user=Adam

Home | About

## About Adam

 $\leftrightarrow$   $\rightarrow$  C  $\triangle$  (i) 127.0.0.1:3000/about?user=Alex

Home | About

About Alex

 $\leftrightarrow$   $\rightarrow$  C  $\triangle$  (i) 127.0.0.1:3000/about?user=Adam

Home | About

About Adam

 $\leftarrow$   $\rightarrow$  C  $\triangle$  (i) 127.0.0.1:3000/about

#### Home | About

## About Adam

000/about

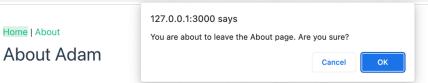

| $\leftarrow \rightarrow$ C $\bigtriangleup$ (i) localhost:3000/about                                                       |
|----------------------------------------------------------------------------------------------------|
| Home About<br>About Adam                                                                                                   |
| ← → C ☆ ③ 127.0.0.1:3000/about                                                                                             |
| Home   About<br>Age: 32                                                                                                    |
| $\leftrightarrow$ $\rightarrow$ C $\triangle$ (i) localhost:3000/messagesFeed                                              |
| HomeAboutMessage FeedMessage FeedHello, how are you?The weather is niceThis is the message feedAnd I am the fourth message |
| $\leftrightarrow$ $\rightarrow$ C $\triangle$ (i) 127.0.0.1:3000/message                                                   |
| Home About Message Feed<br>← → C ☆ ③ 127.0.0.1:3000/message?content=Hello,%20how%20are%20you?                              |
| Home About Message Feed Hello, how are you?                                                                                |

| $\leftarrow \rightarrow$ C $\triangle$ (i) localhost:3000/user/2           |
|----------------------------------------------------------------------------|
| Home About User 1 User 2<br>About a user: 2                                |
| $\leftrightarrow$ $\rightarrow$ C $\triangle$ (i) localhost:3000/user/1    |
| Home About User 1 User 2<br>About a user: 1                                |
| $\leftrightarrow$ $\rightarrow$ C $\triangle$ (i) localhost:3000/user/1    |
| Home About User 1 User 2<br>About a user: 1<br>Name: Jane Doe<br>Age: 28   |
| $\leftrightarrow$ $\rightarrow$ C $\triangle$ (i) localhost:3000/users     |
| Home About User 1 User 2<br>Not found. Please try again.                   |
| $\leftrightarrow$ $\rightarrow$ C $\triangle$ (i) localhost:3000/message/0 |
| Home About Message Feed<br>Hello, how are you?                             |

| /user/1/info                                                           | /user/1/extra                                                          |
|------------------------------------------------------------------------|------------------------------------------------------------------------|
| User  <br>  ++  <br>    Info    <br>       <br>       <br>  ++  <br>++ | ++<br>  User  <br>  ++  <br>    Extra    <br>         <br>  ++  <br>++ |
| $\leftrightarrow$ $\rightarrow$ C $\triangle$ (i) localhost:3000/user  | r/1/info                                                               |
| About a user: 1<br>Info   Extra<br>Name: John Doe<br>Age: 32           | Home About User 1 User 2                                               |
| $\leftrightarrow$ $\rightarrow$ C $\triangle$ (i) localhost:3000/use   | r/1/extra                                                              |
| About a user: 1<br>Info   Extra<br>I'm an extra section                | Home About User 1 User 2                                               |

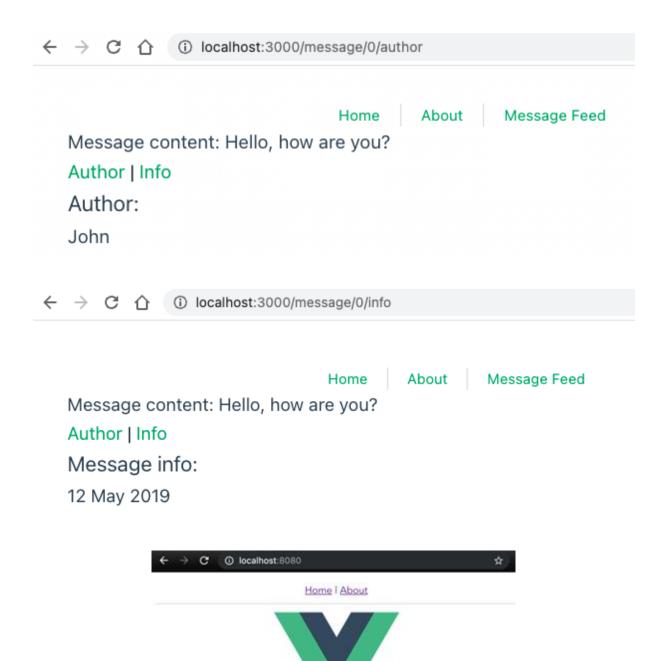

Welcome to Your Vue.js App

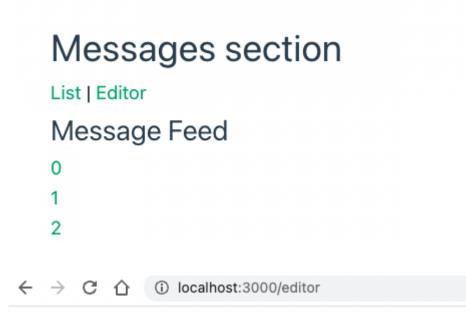

## Messages section

List | Editor

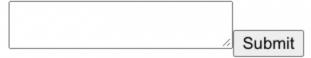

 $\leftrightarrow$   $\rightarrow$  C  $\triangle$  (i) localhost:3000/message/0

## Message content:

hello

Back

| $\leftrightarrow$ $\rightarrow$ C $\bigtriangleup$ (i) localhost:3000/editor |                                                                                    |             |
|------------------------------------------------------------------------------|------------------------------------------------------------------------------------|-------------|
| Messages section                                                             | localhost:3000 says<br>You have an unsaved message. Are you sure you want<br>away? | to navigate |
| List   Editor                                                                | Cancel                                                                             | ок          |

fdsafd

Submit

#### **Chapter 08: Animations and Transitions**

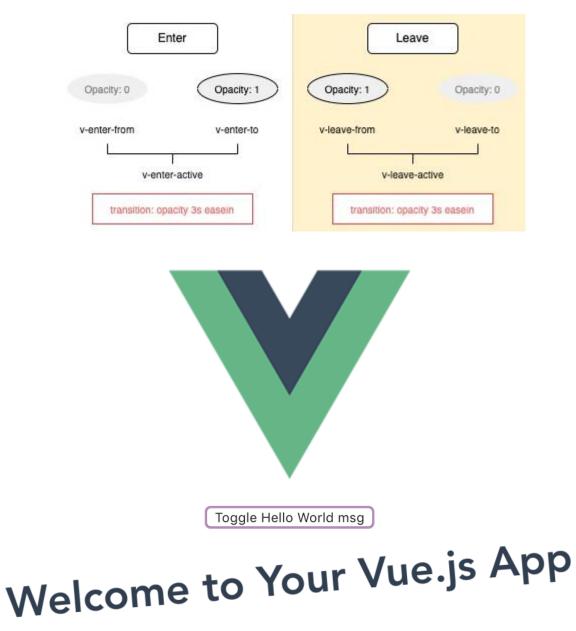

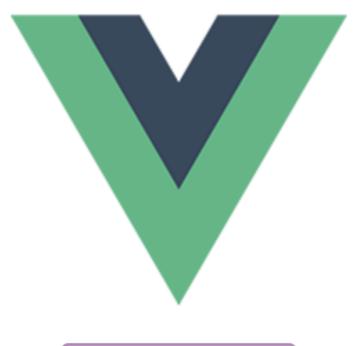

Toggle Hello World msg

## Welcome to Your Vue.js App

Hello, enjoy the lesson?

Submit

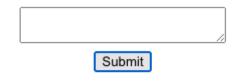

#### Your saved message:

hello, enjoy the lesson?

|        | 1. |
|--------|----|
| Submit |    |

#### Your saved message:

Hello, enjoy the lesson?

#### Show list

Hello, how are you?

The weather is nice

This is the message feed

And I am the fourth message

Chapter 8 is fun

Animation is super awesome

Sorry, I didn't know you called

Be patient, animation comes right up

| ▼ <div></div>              |
|----------------------------|
| Hello, how are you?        |
| The weather is nice        |
| This is message feed       |
| And I am the forth message |
|                            |

Sort A-Z Sort Z-A Shuffle

Hello, how are you?

The weather is nice

This is the message feed

And I am the fourth message

Chapter 8 is fun

Animation is super awesome

Sorry, I didn't know you called

Be patient, animation comes right up

#### Sort A-Z Sort Z-A Shuffle

And I am the fourth message

Animation is super awesome Hello, how are you? Chapter 8 is fun Be patient, animation comes right up

The weather is nice

Somkid kickeessageveeded

#### Home | Messages

Sort A-Z Sort Z-A Sort Z-A

Hello, how are you?

The weather is nice

This is the message feed

And I am the fourth message

Chapter 8 is fun

Animation is super awesome

Sorry, I didn't know you called

Be patient, animation comes right up

#### Home | Messages

This is homepage

| → Example8.03 git: (master) × yarn add gasp<br>yarn add v1.22.10     |
|----------------------------------------------------------------------|
| warning package.json: No license field                               |
| warning example8-03@0.0.0: No license field                          |
|                                                                      |
| [1/4] 🔍 Resolving packages                                           |
| [2/4] 🚑 Fetching packages                                            |
| <pre>[3/4]  Linking dependencies [4/4] Building fresh packages</pre> |
| [4/4] 🔨 Building fresh packages                                      |
| success Saved lockfile.                                              |
| warning example8-03@0.0.0: No license field                          |
| success Saved 2 new dependencies.                                    |
| info Direct dependencies                                             |
| └ gasp@0.0.2                                                         |
| info All dependencies                                                |
| ├ gasp@0.0.2                                                         |
| └ q@1.5.1                                                            |
| ☆ Done in 4.80s.                                                     |
| → Example8.03 git:(master) ×                                         |

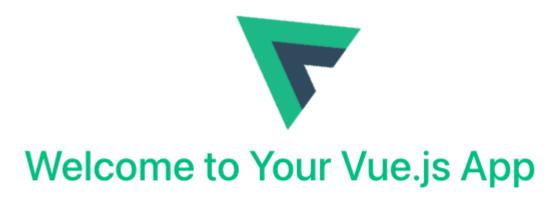

You've successfully created a project with Vite + Vue 3.

## **Messages section**

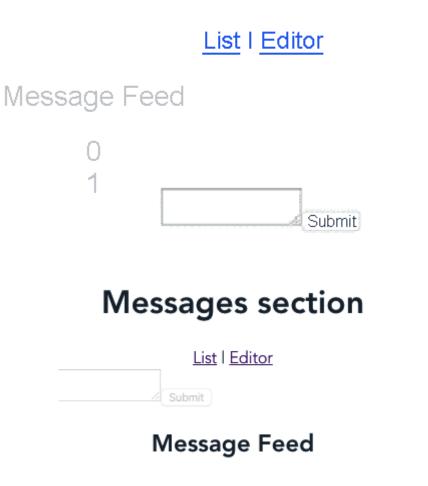

## **Messages** section

## List | Editor

## Message Feed

01

## Message content:

hello how are you

Back

#### Chapter 09: The State of Vue State Management

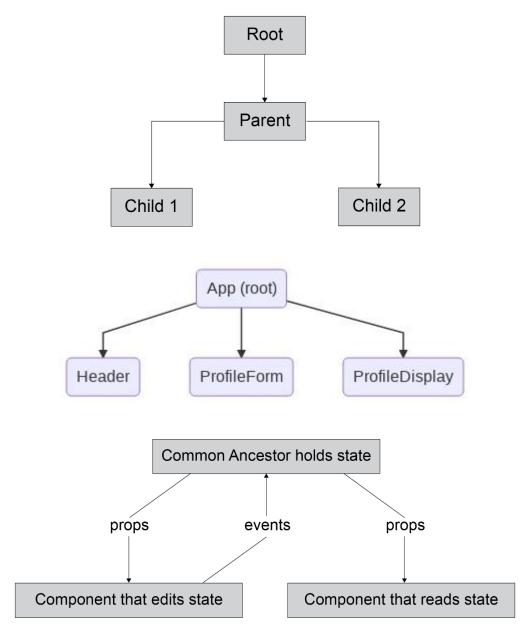

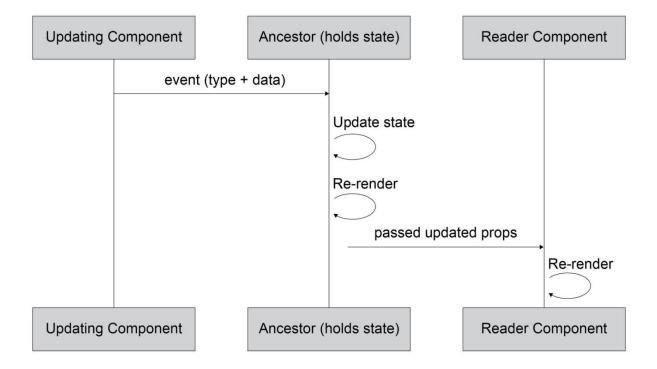

| Profile Card Generator |  |  |
|------------------------|--|--|
|                        |  |  |
|                        |  |  |
|                        |  |  |

| Profile Card Generator |  |  |
|------------------------|--|--|
|                        |  |  |
|                        |  |  |
|                        |  |  |
|                        |  |  |

| Profile Card Generator |      |  |  |
|------------------------|------|--|--|
|                        | Name |  |  |
|                        |      |  |  |
|                        |      |  |  |

| Profile Card Generator |        |  |  |
|------------------------|--------|--|--|
|                        | Name   |  |  |
|                        |        |  |  |
|                        |        |  |  |
|                        | Submit |  |  |

| Profile Card Generator |          |  |          |
|------------------------|----------|--|----------|
|                        | Name     |  | John Doe |
|                        | John Doe |  |          |
|                        | Submit   |  |          |

| Profile Card Genera | ator       |  |
|---------------------|------------|--|
|                     | News       |  |
|                     | Name       |  |
|                     | John Doe   |  |
|                     | Occupation |  |
|                     | Developer  |  |
|                     |            |  |
|                     | Submit     |  |

| Profile Card Generator |           |
|------------------------|-----------|
| Name                   | John Doe  |
| John Doe               | Developer |
| Occupation             |           |
| Developer              |           |
|                        |           |
| Submit                 |           |

| Profile Card Generat | or         |        |  |
|----------------------|------------|--------|--|
|                      | Name       |        |  |
|                      | John Doe   |        |  |
|                      | Occupation |        |  |
|                      | Developer  |        |  |
|                      |            |        |  |
|                      | Clear      | Submit |  |

| Profile Card Gene | erator     |        |           |
|-------------------|------------|--------|-----------|
|                   | Name       |        | John Doe  |
|                   | John Doe   |        | Developer |
|                   | Occupation |        |           |
|                   | Developer  |        |           |
|                   |            |        |           |
|                   | Clear      | Submit |           |

| Profile Card Generato | r          |        |           |
|-----------------------|------------|--------|-----------|
|                       | Name       |        | John Doe  |
|                       |            |        | Developer |
|                       | Occupation |        |           |
|                       |            |        |           |
|                       |            |        |           |
|                       | Clear      | Submit |           |

| Profile Card Generator |           |  |
|------------------------|-----------|--|
|                        |           |  |
| Name                   | John Doe  |  |
| John Doe               | Developer |  |
| Occupation             |           |  |
| Developer              | ]         |  |
|                        |           |  |
| Clear Submit           |           |  |

| Profile Card Genera | ator       |        |   |
|---------------------|------------|--------|---|
|                     |            |        |   |
|                     | Name       |        | 1 |
|                     | Occupation |        | J |
|                     |            |        |   |
|                     | L          |        | J |
|                     | Clear      | Submit |   |

| Profile Card Generator | Reset     |
|------------------------|-----------|
| Name                   | John Doe  |
| John Doe               | Developer |
| Occupation             |           |
| Developer              | ]         |
|                        |           |
| Submit                 |           |

| Profile Card Generator |                    | Reset |
|------------------------|--------------------|-------|
|                        | Name<br>Occupation |       |
|                        | Submit             |       |

| Profile Card Generator |              | Reset |
|------------------------|--------------|-------|
|                        | Name         |       |
|                        | Occupation   |       |
|                        | Organisation |       |
|                        | Email        |       |
|                        | Phone Number |       |
|                        |              |       |
|                        | Submit       |       |

| Name                | John Doe                   |
|---------------------|----------------------------|
| John Doe            | Developer at AwesomeCo     |
| Occupation          | Email: john.doe@awesome.co |
| Developer           | Phone Number: 202-555-0190 |
| Organisation        |                            |
| AwesomeCo           |                            |
| Email               |                            |
| john.doe@awesome.co |                            |
| Phone Number        |                            |
| 202-555-0190        |                            |

### **Chapter 10: State Management with Pinia**

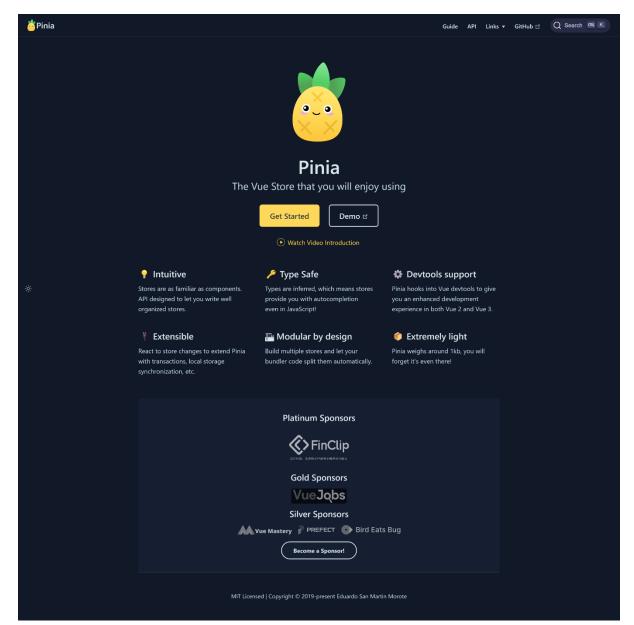

```
ray@Mandalore:~/projects/testingzone/vue3stuff$ npm init vue@latest
Vue.js - The Progressive JavaScript Framework

    Project name: ... vue-project
    Add TypeScript? ... No / Yes
    Add JSX Support? ... No / Yes
    Add Vue Router for Single Page Application development? ... No / Yes
    Add Pinia for state management? > No / Yes
```

# Counter: 1

| Counter: 6   |
|--------------|
| Edit Counter |
| 6            |

# **Color Editor**

Use the sliders below to set the red, green, and blue values for a color.

# Edit RGB

# **Preview Color**

# **Color Editor**

Use the sliders below to set the red, green, and blue values for a color.

# Edit RGB

**Preview Color** 

| Red   |   |  |
|-------|---|--|
| Green | • |  |
| Blue  |   |  |

# **Color Editor**

Use the sliders below to set the red, green, and blue values for a color.

#### Edit RGB

| Red<br>Green<br>Blue |  |
|----------------------|--|
|                      |  |
|                      |  |
|                      |  |

# Preview Color

CSS color string: #497a41

# Color Editor Use the sliders below to set the red, green, and blue values for a color. Edit RGB Red Green Blue Darken Lighten Ked Scolor string: #5c799e

#### **Color Editor**

Use the sliders below to set the red, green, and blue values for a color.

| Edit RGB Previe                                                                                 | w Color                                 |
|-------------------------------------------------------------------------------------------------|-----------------------------------------|
| Red Green Blue                                                                                  |                                         |
| Darken Lighten                                                                                  |                                         |
|                                                                                                 |                                         |
|                                                                                                 | -                                       |
| $\Box$ Welcome Console Elements CSS Overview $\blacksquare$ Sources Network Performance         | Memory Application Vue >> + 💿 6 🐯 🧬 … 🗙 |
| 🔍 $\leftarrow$ $\rightarrow$ 🖉 Inspector 🗮 Timeline $ angle$ $\clubsuit$ Components 🗮 Pinia 🌢 🌧 |                                         |
| Q Find apps Q Search stores                                                                     | color Q Filter state                    |
| App1 🗸 3.2.33 🐞 Pinia (root)                                                                    | ▼ state                                 |
| color                                                                                           | red: 0<br>blue: 0                       |
|                                                                                                 | green: 0                                |
|                                                                                                 | ▼ getters                               |
|                                                                                                 | hex: "#000000"                          |

#### **Color Editor**

Use the sliders below to set the red, green, and blue values for a color.

| Edit RGB                                                      | Preview Color                                          |
|---------------------------------------------------------------|--------------------------------------------------------|
| Red<br>Green<br>Blue                                          |                                                        |
| Darken Lighten                                                |                                                        |
|                                                               |                                                        |
| 🗔 🗊 Welcome Console Elements CSS Overview 🛦 Sources Network F | erformance Memory Application Vue >> + 6 & & & ~ ×     |
| V ← → Ø Inspector ☶ Timeline > X Components 	 Pinia           |                                                        |
| Q Find apps Q Search stores                                   | color Q Filter state                                   |
| App1 V 3.2.33                                                 | <pre>v state red: "143" blue: "140" green: "185"</pre> |
|                                                               | ✓ getters<br>hex: "#8fb98c"                            |

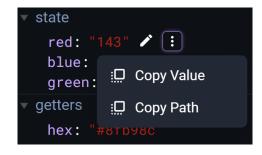

| Welcome 🗋 📮                        | e Console Elements CSS Overview a | Sources N | letwork Performance     | Memory Applic | ation Vue » +          | ●6 袋 经 ··· ×                         |
|------------------------------------|-----------------------------------|-----------|-------------------------|---------------|------------------------|--------------------------------------|
| $\vee \leftrightarrow \rightarrow$ | 🥖 Inspector 🛛 🚃 Timeline          |           |                         |               |                        | 🔶 🗊 🗄                                |
| Q Find apps                        | Mouse     Timeline                |           | 0 08:34:42.771<br>• • • | + -           | 🔍 Filter Pinia 🍆       | ● mut… ③ 08:34:38.302                |
| App 1 🛛 💙 3.2.33                   | Keyboard                          |           |                         |               | mutation set 08:34:38  | ✓ event info                         |
|                                    | 🔵 Component Disable Select 🗞      |           |                         |               | mutation set 08:34:38  | store: color                         |
|                                    | Performance                       |           |                         |               | mutation set 08:34:38  | operation: set<br>key: blue          |
|                                    |                                   |           |                         |               | mutation set 08:34:38  | oldValue: "138"<br>newValue: "140"   |
|                                    | 🔵 Pinia 🍋 🌟                       | _         |                         |               | mutation set 08:34:38  | ▼ rawEvent(s): Deb                   |
|                                    |                                   |           |                         |               | mutation set 08:34:38  | ▶ effect: Object<br>▶ target: Object |
|                                    |                                   |           |                         |               | mutation set 08:34:38  | type: "set"<br>key: "blue"           |
|                                    |                                   |           |                         |               | mutation set 08:34:38  | newValue: "140'                      |
|                                    |                                   |           |                         |               | muta selected 08:34:38 | oldValue: "138'                      |

# Products

| Name       | Price |                              |
|------------|-------|------------------------------|
| Widgets    | 10    | Add to Cart Remove from Cart |
| Doodads    | 8     | Add to Cart Remove from Cart |
| Roundtuits | 12    | Add to Cart Remove from Cart |
| Fluff      | 4     | Add to Cart Remove from Cart |
| Goobers    | 7     | Add to Cart Remove from Cart |

# Cart

| Name    | Quantity |
|---------|----------|
| Doodads | 4        |
| Goobers | 2        |

# Checkout

Your total is \$134. Checkout

**Chapter 11: Unit Testing** 

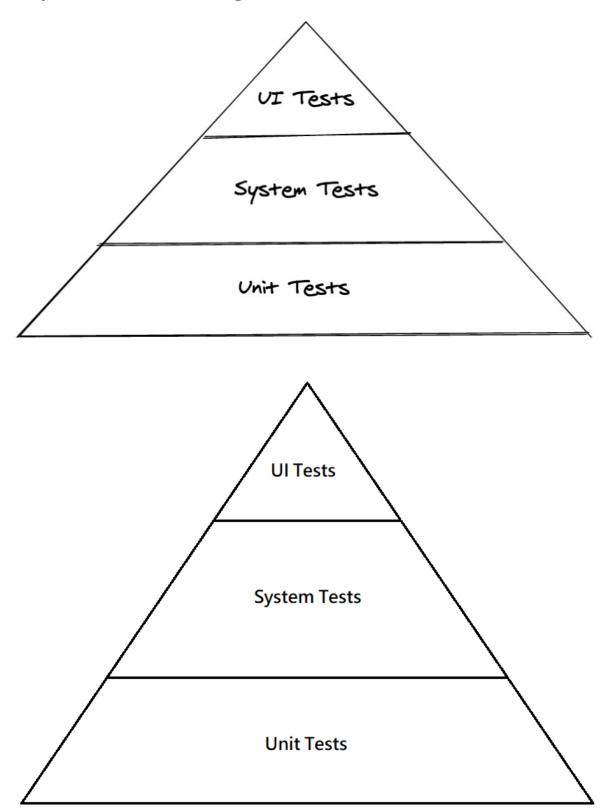

```
ray@Hoth:~/projects/Front-End-Development-Projects-with-Vue.js/Chapter11$ npm init vue@latest
Need to install the following packages:
  create-vue@latest
Ok to proceed? (y)
Vue.js - The Progressive JavaScript Framework
✓ Project name: … test1
✓ Add TypeScript? … <u>No</u> / Yes
✓ Add JSX Support? … <u>No</u> / Yes
_{\rm J} Add Vue Router for Single Page Application development? ... \underline{\rm No} / Yes
√ Add Pinia for state management? … <u>No</u> / Yes
? Add Vitest for Unit Testing? > No / Yes
ray@Hoth:~/.../Chapter11/test1$ npm run test:unit
> test1@0.0.0 test:unit
> vitest --environment jsdom
DEV v0.13.1 /home/ray/projects/Front-End-Development-Projects-with-Vue.js/Chapter11/test1
 > __tests_/App.test.js (1)
  > App (1)
    * App renders blog title correctly
                                               Failed Tests 1
FAIL __tests__/App.test.js > App > App renders blog title correctly
AssertionError: expected 'Th Vue.js Workshop Blog' to include 'The Vue.js Workshop Blog'
 > __tests_/App.test.js:9:28
     7 it('App renders blog title correctly', () \Rightarrow {
          const wrapper = shallowMount(App)
expect(wrapper.text()).toContain('The Vue.js Workshop Blog')
     8
     9
    10
         3)
    11 })
                                                                                                       -[1/1]-
Test Files 1 failed (1)
     Tests 1 failed (1)
     Time 1.10s (in thread 15ms, 7325.89%)
FAIL Tests failed. Watching for file changes...
      press h to show help, press q to quit
                RERUN src/App.vue
                  [ __tests_/App.test.js (1)
                Test Files 1 passed (1)
                        Tests 1 passed (1)
                          Time 15ms
                PASS Waiting for file changes ...
                            press h to show help, press q to quit
```

```
ray@Hoth:~/ ... /Chapter11/test1$ npm run test:unit __tests__/PostListItem.test.js
> test1@0.0.0 test:unit
> vitest --environment jsdom "__tests__/PostListItem.test.js"
DEV v0.13.1 /home/ray/projects/Front-End-Development-Projects-with-Vue.js/Chapter11/test1
[ __tests_/PostListItem.test.js (1)
Test Files 1 passed (1)
     Tests 1 passed (1)
     Time 1.12s (in thread 13ms, 8628.30%)
PASS Waiting for file changes...
       press h to show help, press q to quit
ray@Hoth:~/.../Chapter11/test1$ npm run test:unit __tests__/PostList.test.js
> test1@0.0.0 test:unit
> vitest --environment jsdom "__tests__/PostList.test.js"
DEV v0.13.1 /home/ray/projects/Front-End-Development-Projects-with-Vue.js/Chapter11/test1
 [ __tests_/PostList.test.js (1)
Test Files 1 passed (1)
     Tests 1 passed (1)
     Time 1.05s (in thread 15ms, 7020.23%)
PASS Waiting for file changes ...
       press h to show help, press q to quit
ray@Hoth:~/ ... /Chapter11/test1$ npm run test:unit __tests__/PostList.test.js
> test1@0.0.0 test:unit
> vitest --environment jsdom "__tests__/PostList.test.js"
DEV v0.13.1 /home/ray/projects/Front-End-Development-Projects-with-Vue.js/Chapter11/test1
 / __tests_/PostList.test.js (2)
Test Files 1 passed (1)
     Tests 2 passed (2)
      Time 1.06s (in thread 19ms, 5603.15%)
PASS Waiting for file changes...
       press h to show help, press q to quit
```

```
ray@Hoth:~/ ... /Chapter11/Exercise11.01$ npm run test:unit __tests__/PostListItem.test.js
> Exercise11.01@0.0.0 test:unit
> vitest --environment jsdom "__tests__/PostListItem.test.js"
DEV v0.13.1 /home/ray/projects/Front-End-Development-Projects-with-Vue.js/Chapter11/Exercise11.01
> __tests_/PostListItem.test.js (2)

/ PostListItem (1)

  > PostListItem (1)
    × PostListItem renders tags with a # prepended to them
                                           Failed Tests 1
FAIL
       _tests__/PostListItem.test.js > PostListItem > PostListItem renders tags with a # prepended to them
AssertionError: expected '' to include '#react'
> _tests_/PostListItem.test.js:28:28
    26
             3
    27
          3)
    28
          expect(wrapper.text()).toMatch('#react')
    29|
30| })
           expect(wrapper.text()).toMatch('#vue')
                                                                                                -[1/1]-
Test Files 1 failed (1)
    Tests 1 failed | 1 passed (2)
    Time 983ms (in thread 17ms, 5784.07%)
FAIL Tests failed. Watching for file changes...
      press h to show help, press q to quit
                 RERUN src/components/PostListItem.vue
                  [ __tests_/PostListItem.test.js (2)]
                 Test Files 1 passed (1)
                         Tests 2 passed (2)
                          Time 16ms
                  PASS Waiting for file changes ...
                            press h to show help, press q to quit
```

# The Vue.js Workshop Blog

Vue.js for React developers

React has massive popularity here are the key benefits of Vue.js over it.

#### Migrating an AngularJS app to Vue.js

With many breaking changes, AngularJS developers have found it easier to retrain to Vue.js than Angular 2

> Exercise11.01@0.0.0 test:unit
> vitest --environment jsdom "\_\_tests\_\_/PostList.test.js"

DEV v0.13.1 /home/ray/projects/Front-End-Development-Projects-with-Vue.js/Chapter11/Exercise11.01

Failed Tests 1

-[1/1]-

```
FAIL __tests_/PostList.test.js > PostList > PostList renders tags for each post
AssertionError: expected '' to include '#react'
> __tests_/PostList.test.js:64:21
   62
           const outputText = wrapper.text()
   63
           expect(outputText).toContain('#react')
   64
   65
          expect(outputText).toContain('#vue')
   66
           expect(outputText).toContain('#html')
Test Files 1 failed (1)
   Tests 1 failed | 2 passed (3)
    Time 1.13s (in thread 22ms, 5145.37%)
FAIL Tests failed. Watching for file changes...
     press h to show help, press q to quit
             RERUN __tests_/PostList.test.js
              [ __tests__/PostList.test.js (3)
             Test Files 1 passed (1)
                    Tests 3 passed (3)
                     Time 21ms
             PASS Waiting for file changes...
                      press h to show help, press q to quit
          RERUN __tests_/ellipsis.test.js
           [ __tests_/ellipsis.test.js (2)
          Test Files 4 passed (4)
                Tests 10 passed (10)
                  Time 96ms
           PASS Waiting for file changes ...
                   press h to show help, press q to quit
```

# The Vue.js Workshop Blog

#### Vue.js for React developers

React has massive popularity here are the key bene...

- #vue
- #react

#### Migrating an AngularJS app to Vue.js

With many breaking changes, AngularJS developers h ...

- #vue
- #angularjs

# The Vue.js Workshop Blog

#### Post: Migrating an AngularJS app to Vue.js

This is the content of the Vue.js for AngularJS developers post.

ray@Hoth:~/.../Chapter11/Exercise11.03\$ npm run test:unit \_\_tests\_/SinglePost.test.js

```
> Exercise11.02@0.0.0 test:unit
> vitest --environment jsdom "__tests__/SinglePost.test.js"
```

DEV v0.13.1 /home/ray/projects/Front-End-Development-Projects-with-Vue.js/Chapter11/Exercise11.03

```
/ __tests_/SinglePost.test.js (2)
```

```
Test Files 1 passed (1)
Tests 2 passed (2)
Time 1.14s (in thread 36ms, 3154.10%)
```

```
PASS Waiting for file changes...
press h to show help, press q to quit
```

# The Vue.js Workshop Blog

#### # angularjs

#### Migrating an AngularJS app to Vue.js

With many breaking changes, AngularJS developers h ...

- #vue
- #angularjs

```
RERUN __tests_/TagPage.test.js
               ✓ __tests__/TagPage.test.js (2)
             Test Files 6 passed (6)
                      Tests 14 passed (14)
                        Time
                                 188ms
              PASS Waiting for file changes ...
                         press h to show help, press q to quit
         _tests__/PostList.test.js > PostList > PostList renders tags for each post
stderr
[Vue warn]: Failed to resolve component: router-link
If this is a native custom element, make sure to exclude it from component resolution via compilerOptions.isCustomElemen
t.
 at <PostListItem key=undefined title=undefined description=undefined ... >
 at <PostList posts= [ { tags: [ 'react', 'vue' ] }, { tags: [ 'html', 'angularjs' ] } ] ref="VTU_COMPONENT" >
 at <VTUROOT>
[Vue warn]: Failed to resolve component: router-link
If this is a native custom element, make sure to exclude it from component resolution via compilerOptions.isCustomElemen
t.
 .
at <PostListItem key=undefined title=undefined description=undefined ... >
at <PostList posts= [ { tags: [ 'react', 'vue' ] }, { tags: [ 'html', 'angularjs' ] } ] ref="VTU_COMPONENT" >
 at <VTUROOT>
stderr |
         _tests__/App.test.js > App > App renders blog title correctly
[Vue warn]: Failed to resolve component: router-view
If this is a native custom element, make sure to exclude it from component resolution via compilerOptions.isCustomElemen
t.
 at <App ref="VTU_COMPONENT" >
 at <VTUROOT>
```

Subscribe to the newsletter

# The Vue.js Workshop Blog

#### Vue.js for React developers

React has massive popularity here are the key bene ...

#vue #react

#### Migrating an AngularJS app to Vue.js

With many breaking changes, AngularJS developers h ...

<u>#vue #angularjs</u>

Close

```
stderr | __tests__/SinglePost.test.js > SinglePost > Router renders single post page when clicking a post title
[Vue warn]: injection "Symbol(pinia)" not found.
  at <NewsletterBanner>
  at <App ref="VTU_COMPONENT" >
  at <VTUROOT>
[Vue warn]: Unhandled error during execution of setup function
  at <NewsletterBanner>
  at <App ref="VTU_COMPONENT" >
  at <VTUROOT>
           _tests__/TagPage.test.js > TagPage > Router renders tag page when clicking a tag in the post list item
stderr |
[Vue warn]: injection "Symbol(pinia)" not found.
  at <NewsletterBanner>
  at <App ref="VTU_COMPONENT" >
  at <VTUROOT>
[Vue warn]: Unhandled error during execution of setup function
  at <NewsletterBanner>
  at <App ref="VTU_COMPONENT" >
  at <VTUROOT>
 / __tests_/ellipsis.test.js (2)
 J __tests_/App.test.js (1)
J __tests_/NewsletterBanner.test.js (1)

    __tests_/PostList.test.js (3)

 / __tests_/PostListItem.test.js (2)
 > __tests_/FostElstitem.test.js (2)
> __tests_/SinglePost (2)
      × Router renders single post page when clicking a post title
 / Router renders single post page when a slug is set
) __tests_/TagPage.test.js (2)
   > TagPage (2)
      × Router renders tag page when clicking a tag in the post list item
     √ Router renders tag page when a URL is set
                                                        Failed Tests 2
 FAIL __tests_/SinglePost.test.js > SinglePost > Router renders single post page when clicking a post title
FAIL __tests__/TagPage.test.js > TagPage > Router renders tag page when clicking a tag in the post list item
Error: [%]: getActivePinia was called with no active Pinia. Did you forget to install pinia?
         const pinia = createPinia()
         app.use(pinia)
This will fail in production.

> Module.useStore file:/home/ray/projects/Front-End-Development-Projects-with-Vue.js/Chapter11/Exercise11.04/node_modul
es/pinia/dist/pinia.mjs:1692:19
ray@Hoth:~/.../Chapter11/Exercise11.04$ npm run test:unit __tests__/NewsletterBanner.test.js
> Exercise11.0200.0.0 test:unit
> vitest --environment jsdom "__tests__/NewsletterBanner.test.js"
DEV v0.13.1 /home/ray/projects/Front-End-Development-Projects-with-Vue.js/Chapter11/Exercise11.04
 [ __tests_/NewsletterBanner.test.js (3)
Test Files 1 passed (1)
      Tests 3 passed (3)
       Time 1.12s (in thread 25ms, 4472.14%)
PASS Waiting for file changes...
         press h to show help, press q to quit
```

# The Vue.js Workshop Blog

#### Vue.js for React developers

React has massive popularity here are the key bene...

#vue #react

#### Migrating an AngularJS app to Vue.js

With many breaking changes, AngularJS developers h ...

<u>#vue #angularjs</u>

Cookies Disclaimer We use cookies to improve our experience. [agree ray@Hoth:~/.../Chapter11/Exercise11.04\$ npm run test:unit \_tests\_/CookieBanner.test.js > Exercise11.02@0.0.0 test:unit > vitest --environment jsdom "\_tests\_/CookieBanner.test.js" DEV v0.13.1 /home/ray/projects/Front-End-Development-Projects-with-Vue.js/Chapter11/Exercise11.04 / \_tests\_/CookieBanner.test.js (3) Test Files 1 passed (1) Tests 3 passed (3) Time 1.16s (in thread 25ms, 4633.61%) PASS Waiting for file changes ... press h to show help, press q to quit

Close

Subscribe to the newsletter

Search

Search

# The Vue.js Workshop Blog

#### Vue.js for React developers

React has massive popularity here are the key bene...

#vue #react

#### Migrating an AngularJS app to Vue.js

With many breaking changes, AngularJS developers h ...

<u>#vue #angularjs</u>

#### Chapter 12: End-to-End Testing

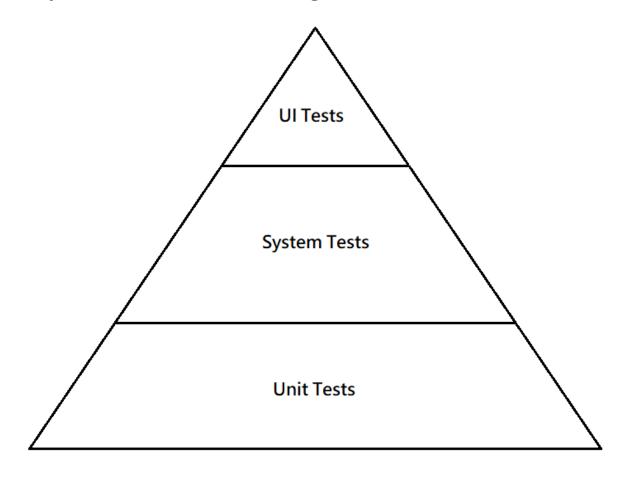

ray@Hoth:~/ ... /Front-End-Development-Projects-with-Vue.js/Chapter12\$ npm init vue@latest

```
Vue.js - The Progressive JavaScript Framework
```

Project name: ... vue-project
 Add TypeScript? ... No / Yes
 Add JSX Support? ... No / Yes
 Add Vue Router for Single Page Application development? ... No / Yes
 Add Pinia for state management? ... No / Yes
 Add Vitest for Unit Testing? ... No / Yes
 Add Cypress for End-to-End testing? > No / Yes

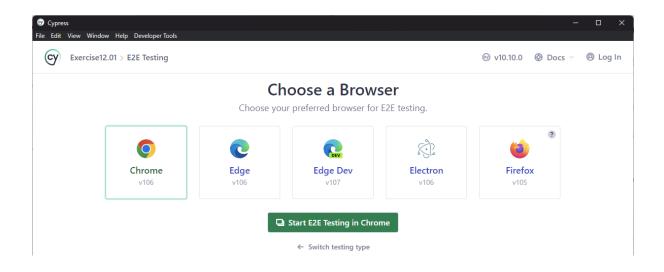

| 🞯 Б   | vercise12.01                   | < +                   |                |               | ~ - • ×            |
|-------|--------------------------------|-----------------------|----------------|---------------|--------------------|
| ~ -   | C i localhost:4173             | //#/specs             |                | Ľ             | 2 🖈 🛊 🗆 🚨 🗄        |
| Chrom | e is being controlled by autom | ated test software.   |                |               | ×                  |
|       | Exercise12.01                  | Specs                 | ⊚ v10.10.0     |               | Ͽ Docs ∨           |
| o     | Specs                          | <b>Q</b> Search Specs |                | 1 Match       | + New Spec         |
| ×     |                                | E2E specs             | Last updated ? | Latest runs ? | Average duration ? |
| ŝ     | Settings                       | ✓ 	☐ cypress\e2e      |                |               |                    |
|       |                                | <b>example</b> .cy.js | 6 minutes ago  |               |                    |
| ୍ର    | ж                              |                       |                |               |                    |

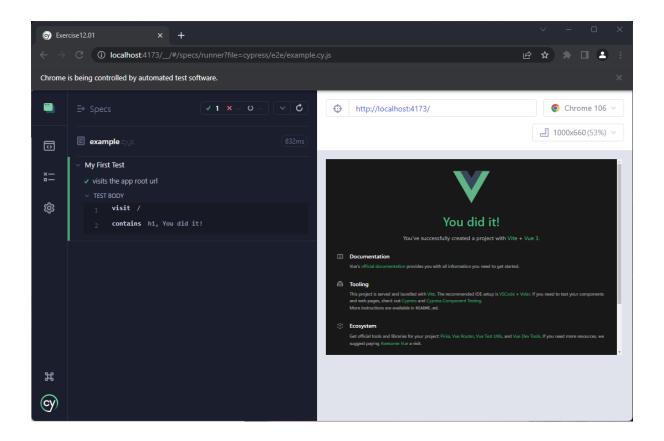

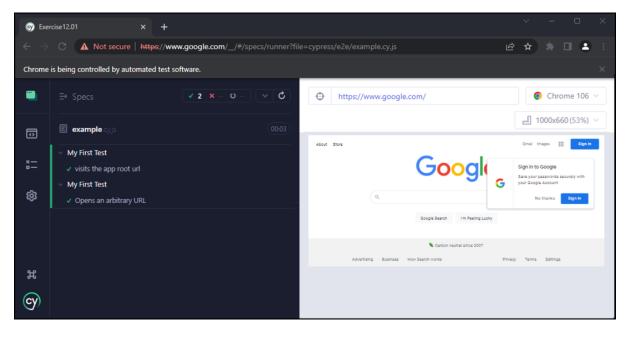

| 🕤 Exe                    | ~ – o ×                                                           |                        |                    |
|--------------------------|-------------------------------------------------------------------|------------------------|--------------------|
| $\leftarrow \rightarrow$ | C ① localhost:4173/_/#/specs/runner?file=cypress/e2e/example.c    | ∕.js                   | 🖻 ☆ 🛊 🗆 😩 :        |
| Chrome                   | is being controlled by automated test software.                   |                        | ×                  |
|                          | ⇒ Specs ✓ 1 × 0 ✓ C                                               | http://localhost:4173/ | Chrome 106 🗸       |
| D                        | E example.cyjs                                                    |                        | … 1000x660 (53%) ~ |
| ×                        | Commentator Pro     Has a h2 with "Commentator Pro"     TEST BODY | Commentator Pro        |                    |
| 鐐                        | 1 visit /<br>2 contains h2, Commentator Pro                       |                        |                    |
|                          |                                                                   |                        |                    |
| Ħ                        |                                                                   |                        |                    |
| cy                       |                                                                   |                        |                    |

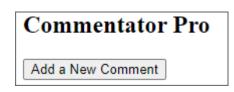

| <b>⊚</b> E | xercise12.01                   |        | +                     |                |                       |                              |
|------------|--------------------------------|--------|-----------------------|----------------|-----------------------|------------------------------|
| ÷ -        | $\rightarrow$ C (i) localhost4 | 173/_/ | #/specs               |                | i£ \$                 | * 🗉 😩 🗉                      |
| Chrom      | ne is being controlled by aut  | omated | test software.        |                |                       | ×                            |
|            | Exercise12.01                  |        | Specs                 | ⊚ v10.10.0     |                       | <ul> <li>Ø Log In</li> </ul> |
| o          | Specs                          |        | Q Search Specs        |                | 2 Matches             | - New Spec                   |
| *          |                                |        | E2E specs             | Last updated ? | Latest runs ? Average | duration ?                   |
| 鐐          | Settings                       |        | ∽ ➡ cypress\e2e       |                |                       |                              |
|            |                                |        | add-new-comment.cy.js | 3 minutes ago  |                       |                              |
|            |                                |        | <b>example</b> .cy.js | 17 minutes ago |                       |                              |
| ୍ର         |                                | Ħ      |                       |                |                       |                              |

| S Exer | rcise12.01 × +                                                                                                    | ~ – o ×                           |                    |
|--------|----------------------------------------------------------------------------------------------------|-----------------------------------|--------------------|
|        | C () localhost:4173/_/#/specs/runner?file=cypress/e2e/add-new-                                                             |                                   | 🖻 🖈 🛊 🗆 😩 :        |
| Chrome | is being controlled by automated test software.                                                                            |                                   | ×                  |
|        | ⇒ Specs ✓ 1 × ♥ ℃                                                                                                    | http://localhost:4173/            | Chrome 106 🗸       |
| 0      | add-new-comment cyjs                                                                                                    |                                   | … 1000x660 (53%) ~ |
| ×      | <ul> <li>Adding a New Comment</li> <li>the homepage should have a button with the right text</li> <li>TEST BODY</li> </ul> | Commentator Pro Add a New Comment |                    |
| ŝ      | 1 visit /<br>2 contains button, Add a New Comment                                                                          |                                   |                    |
|        |                                                                                                    |                                   |                    |
| Ħ      |                                                                                                    |                                   |                    |
| cy     |                                                                                                    |                                   |                    |

| 🞯 Exer           |                                                                                                    |                 |                        |     |         |          |   |
|------------------|----------------------------------------------------------------------------------------------------|-----------------|------------------------|-----|---------|----------|---|
|                  | C (i) localhost:4173/_/#/specs/runner?file=cypre                                                                                      | ss/e2e/add-new- |                        | € ✿ |         |          | ÷ |
| Chrome           | is being controlled by automated test software.                                                                                       |                 |                        |     |         |          | × |
| •                | ⇒ Specs ✓ 2 × 0                                                                                                    | <b>v C</b>      | http://localhost:4173/ |     | Chrc    | ome 106  | ~ |
| 0                | 🗉 add-new-comment cyjs                                                                                                    | 261ms           |                        | -   | 1000x66 | 50 (53%) | × |
| *" *             | <ul> <li>Adding a New Comment</li> <li>the homepage should have a button with the right text</li> <li>Adding a New Comment</li> </ul> |                 | Commentator Pro        |     |         |          |   |
| 鐐                | <ul> <li>the Add a New Comment button should toggle the edi<br/>and off</li> </ul>                                                    | tor display on  |                        |     |         |          |   |
|                  |                                                                                                    |                 |                        |     |         |          |   |
| Ħ                |                                                                                                    |                 |                        |     |         |          |   |
| <del>(</del> cy) |                                                                                                    |                 |                        |     |         |          |   |

| S Exer   |                                                                                                    |                        |                |  |  |  |  |
|----------|----------------------------------------------------------------------------------------------------|------------------------|----------------|--|--|--|--|
|          | $\leftrightarrow$ $\odot$ $\odot$ localhost 4173/_/#/specs/runner?file=cypress/e2e/add-new-comment.cy.js                                                   |                        |                |  |  |  |  |
| Chrome   | is being controlled by automated test software.                                                                                                    |                        | ×              |  |  |  |  |
|          | ⇒ Specs ✓ 3 × 0 ✓ Č                                                                                                    | http://localhost:4173/ | O Chrome 106 V |  |  |  |  |
| 0        | add-new-comment cy is (676ms)                                                                                                    |                        |                |  |  |  |  |
| ×  <br>- | <ul> <li>Adding a New Comment</li> <li>the homepage should have a button with the right text</li> </ul>                                                    | Commentator Pro        |                |  |  |  |  |
| ŝ        | <ul> <li>the Add a New Comment button should toggle the editor display on<br/>and off</li> <li>the new comment editor should support text input</li> </ul> |                        |                |  |  |  |  |
|          |                                                                                                    |                        |                |  |  |  |  |
| Ħ        |                                                                                                    |                        |                |  |  |  |  |
| Cy       |                                                                                                    |                        |                |  |  |  |  |

| S Exer   | ~ – o ×                                                                                                    |                        |                    |
|----------|----------------------------------------------------------------------------------------------------|------------------------|--------------------|
|          | C ① localhost:4173/_/#/specs/runner?file=cypress/e2e/add-new                                                                                               |                        | e ★ * □ ≗ :        |
| Chrome   | is being controlled by automated test software.                                                                                                    |                        | ×                  |
|          | ⇒ Specs ✓ 4 × v ✓ Č                                                                                                    | http://localhost:4173/ | S Chrome 106 V     |
| 0        | add-new-comment cyjs (837ms)                                                                                                    |                        | 📶 1000x660 (53%) 🗸 |
| ×  <br>- | <ul> <li>Adding a New Comment</li> <li>the homepage should have a button with the right text</li> </ul>                                                    | Commentator Pro        |                    |
| ŝ        | <ul> <li>the Add a New Comment button should toggle the editor display on<br/>and off</li> <li>the new comment editor should support text input</li> </ul> | S.ont                  |                    |
|          | ✓ the new comment editor should have a submit button                                                                                                    |                        |                    |
| Ħ        |                                                                                                    |                        |                    |
|          |                                                                                                    |                        |                    |

| 🞯 Exer  | cise12.02 x +                                                                                                    |                        | ~ – • ×                    |
|---------|----------------------------------------------------------------------------------------------------|------------------------|----------------------------|
|         | C ① localhost:4173/_/#/specs/runner?file=cypress/e2e/add-new                                                                                                    |                        | 🖻 🖈 🛸 🗆 😩 :                |
| Chrome  | is being controlled by automated test software.                                                                                                    |                        | ×                          |
|         | ⇒ Specs ✓ 5 × 0 ✓ Č                                                                                                    | http://localhost:4173/ | Ochrome 106 V              |
| 0       | add-new-comment cyjs                                                                                                    |                        | <u>ლ</u> [ 1000x660(53%) ~ |
| x∷<br>∰ | <ul> <li>Adding a New Comment</li> <li>the homepage should have a button with the right text</li> <li>the Add a New Comment button should toggle the editor display on and off</li> <li>the new comment editor should support text input</li> <li>the new comment editor should have a submit button</li> <li>the new comment submit button should be disabled based on "new comment" content</li> </ul> | Commentator Pro        |                            |
| Ħ       |                                                                                                    |                        |                            |
| cy      |                                                                                                    |                        |                            |

| ⊚ Exer     | rcise12.03 × +                                                                                                    |                        | ✓ - □ ×                    |
|------------|----------------------------------------------------------------------------------------------------|------------------------|----------------------------|
|            | C () localhost:4173/_/#/specs/runner?file=cypress/e2e/add-new                                                                                                    |                        | @☆ ♠ □ ≗ :                 |
| Chrome     | is being controlled by automated test software.                                                                                                    |                        |                            |
|            | ⇒ Specs ✓ 6 × - 0 ✓ C                                                                                                    | http://localhost:4173/ |                            |
| 0          | 🗐 add-new-comment cyjs                                                                                                    |                        | <b></b> ∎ 1000x660 (53%) ∨ |
| ¥ <b>∷</b> | <ul> <li>Adding a New Comment</li> <li>the homepage should have a button with the right text</li> <li>the Add a New Comment button should toggle the editor display on and off</li> <li>the new comment editor should support text input</li> <li>the new comment editor should have a submit button</li> <li>the new comment submit button should be disabled based on "new comment" content</li> <li>the new comment editor should show a submitting class on subit</li> </ul> | Commentator Pro        |                            |
| н          |                                                                                                    |                        |                            |

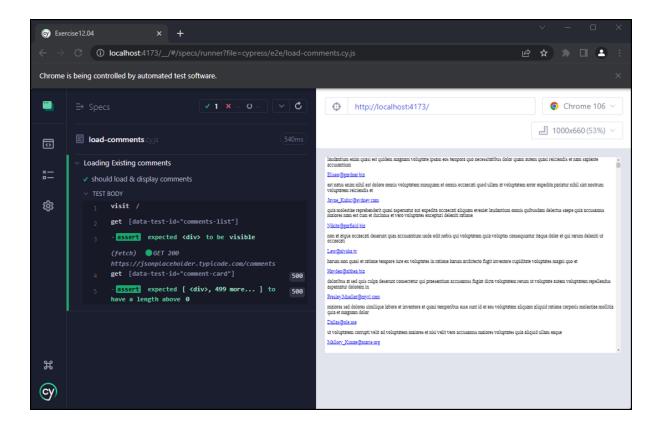

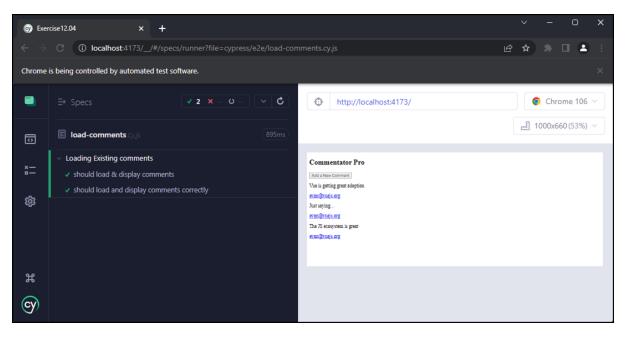

| ⊙ Exercise12.04 × + |                                                                                                    |                        |                |  |
|---------------------|----------------------------------------------------------------------------------------------------|------------------------|----------------|--|
|                     | C ① localhost:4173/_/#/specs/runner?file=cypress/e2e/add-new-comment.cy.js     D 2 :                                                                                                    |                        |                |  |
| Chrome              | is being controlled by automated test software.                                                                                                    |                        |                |  |
|                     | ⇒ Specs                                                                                                    | http://localhost:4173/ | Chrome 106 🗠   |  |
| D                   | ■ add-new-comment cyjs                                                                                                    | <b></b>                | 00x660 (53%) 🔗 |  |
| *=<br>®             | <ul> <li>Adding a New Comment</li> <li>the homepage should have a button with the right text</li> <li>the Add a New Comment button should toggle the editor display on<br/>and off</li> <li>the new comment editor should support text input</li> <li>the new comment editor should have a submit button</li> <li>the new comment submit button should be disabled based on "new<br/>comment" content</li> <li>the new comment editor should show a submitting class on submit</li> <li>adding a new comment should clear the comment text</li> </ul> | Commentator Pro        |                |  |
| ж                   |                                                                                                    |                        |                |  |

|         | $\leftarrow$ $\rightarrow$ $\mathbb{C}$ (1) localhost 4173/_/#/specs/runner?file=cypress/e2e/add-new-comment.cy.js $\textcircled{2}$ $\bigstar$ $\textcircled{3}$ $\textcircled{1}$ $\textcircled{2}$ $\bigstar$                                                                                                    |                        |                    |  |
|---------|----------------------------------------------------------------------------------------------------|------------------------|--------------------|--|
| Chrome  | is being controlled by automated test software.                                                                                                    |                        |                    |  |
|         | ⇒ Specs ✓ 8 × 0 ✓ Č                                                                                                    | http://localhost:4173/ | Ochrome 106 V      |  |
| 0       | add-new-comment cyjs                                                                                                    |                        | 📶 1000x660 (53%) 🗸 |  |
| ¥<br>©  | <ul> <li>Adding a New Comment</li> <li>the homepage should have a button with the right text</li> <li>the Add a New Comment button should toggle the editor display on<br/>and off</li> <li>the new comment editor should support text input</li> <li>the new comment editor should have a submit button</li> <li>the new comment submit button should be disabled based on "new<br/>comment" content</li> <li>the new comment editor should show a submitting class on submit</li> <li>adding a new comment should clear the comment text</li> <li>submitting a new comment should POST to /comments and adds<br/>response to top of comments list</li> </ul> | Commentator Pro        |                    |  |
| н<br>Су |                                                                                                    |                        |                    |  |
|         |                                                                                                    |                        |                    |  |

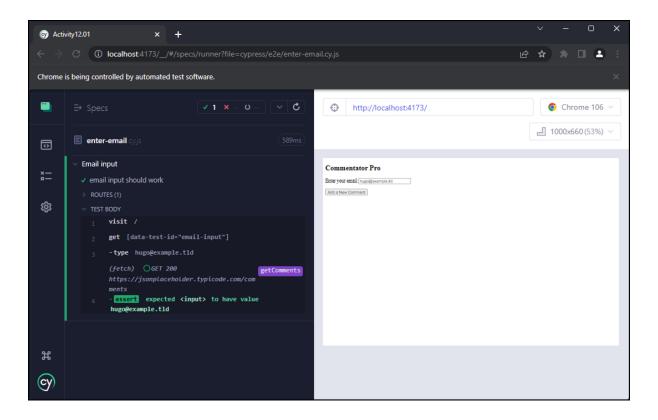

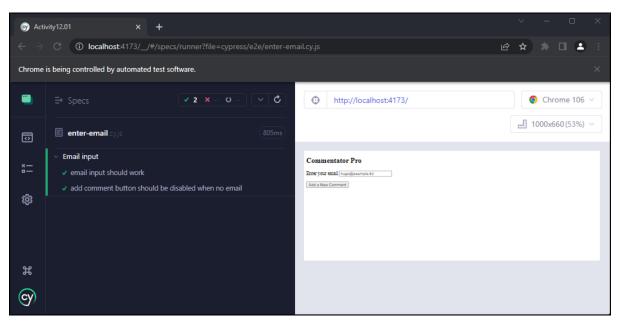

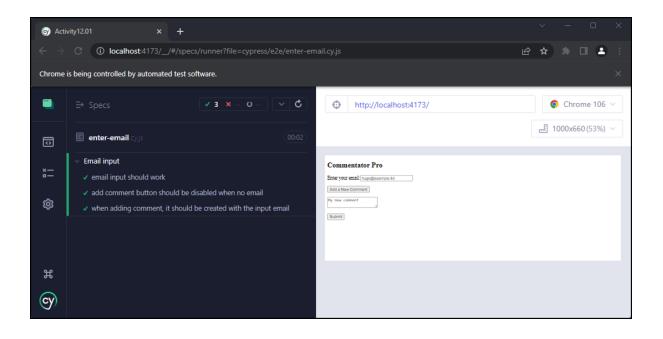

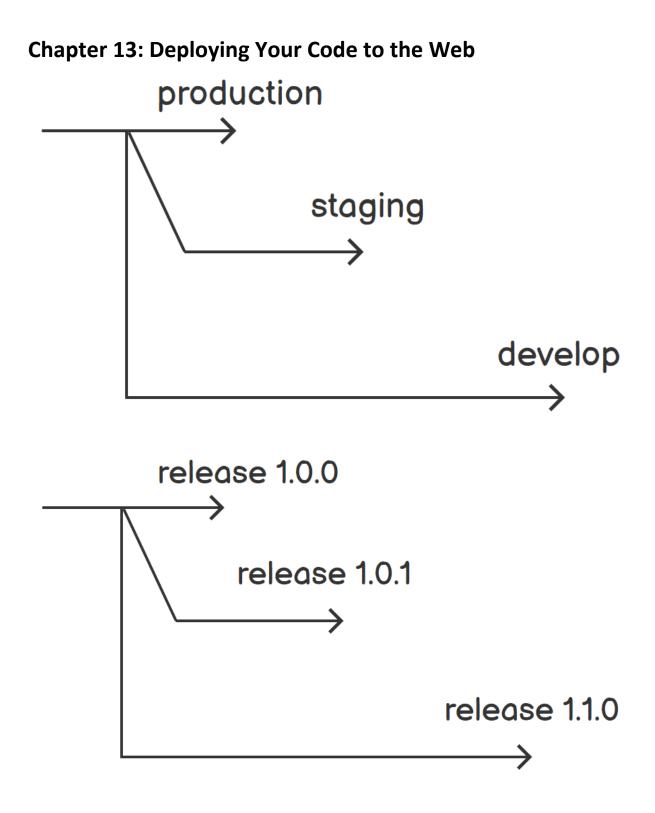

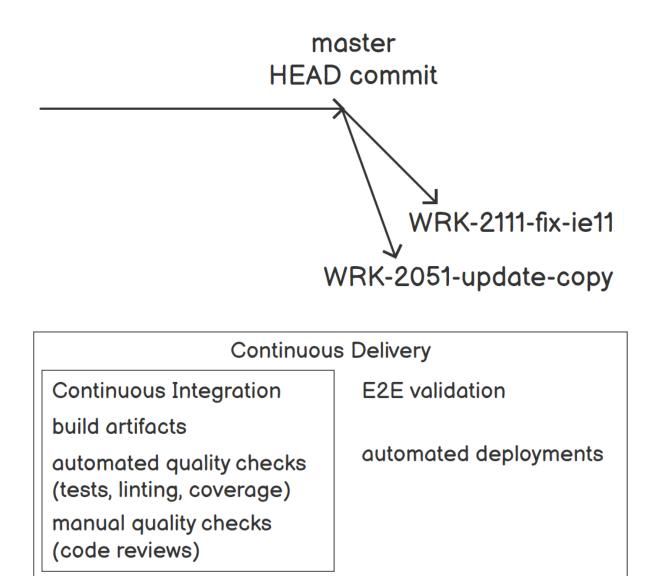

ray@Hoth:~/projects/testingzone/vue3stuff/vueproject1\$ npm run build

```
> vueproject1@0.0.0 build
> vite build
vite v2.7.13 building for production ...
J 22 modules transformed.
dist/assets/logo.da9b9095.svg 0.30 KiB
dist/assets/logo.da9b9095.svg 0.30 KiB
dist/assets/logo.da9b9095.svg 0.48 KiB
dist/assets/index.de5eef59.js 10.14 KiB / gzip: 3.89 KiB
dist/assets/index.f3fa6de6.css 3.48 KiB / gzip: 1.15 KiB
dist/assets/vendor.7ed976ab.js 50.20 KiB / gzip: 20.25 KiB
```

#### Create new project

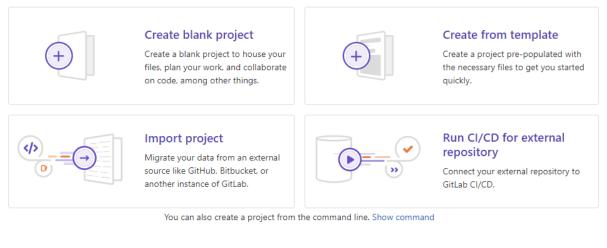

| New project -> Create blank project                                                                                                    |                                                                                |
|----------------------------------------------------------------------------------------------------|--------------------------------------------------------------------------------|
|                                                                                                    |                                                                                |
| Project name                                                                                                    |                                                                                |
|                                                                                                    |                                                                                |
|                                                                                                    |                                                                                |
| your work, and collaborate on code, among                                                                                                    | Project slug                                                                   |
| other things. https://gitlab.com/raymondcamden1/<br>Want to house several dependent projects under the same names                                     | my-awesome-project                                                             |
| want to house several dependent projects under the same names<br>Project description (optional)                                                       | spacer create a group.                                                         |
| Description format                                                                                                    |                                                                                |
|                                                                                                    |                                                                                |
| Project deployment target (optional)                                                                                                    |                                                                                |
| Select the deployment target                                                                                                    | \$                                                                             |
| Visibility Level 🕜                                                                                                    |                                                                                |
| ) 🕀 Private                                                                                                    |                                                                                |
| Project access must be granted explicitly to each user. It thi                                                                                        | is project is part of a group, access will be granted to members of the group. |
| The project can be accessed without any authentication.                                                                                               |                                                                                |
| Project Configuration                                                                                                    |                                                                                |
| Initialize repository with a README<br>Allows you to immediately clone this project's repository. Skip                                                | o this if you plan to push up an existing repository.                          |
| <ul> <li>Enable Static Application Security Testing (SAST)</li> </ul>                                                                                 |                                                                                |
| Analyze your source code for known security vulnerabilities. Le                                                                                       | earn more.                                                                     |
| Create project Cancel                                                                                                    |                                                                                |
|                                                                                                    |                                                                                |
| ymond Camden > Project1                                                                                                    |                                                                                |
| Droiget1 0                                                                                                    |                                                                                |
| P Project1 ☆                                                                                                    |                                                                                |
| Droiget1 0                                                                                                    |                                                                                |
| P Project1 ⊕<br>Project ID: 33649368 t                                                                                                    |                                                                                |
| P Project1 ☆                                                                                                    | Ĺ ∽ ☆ Star 0 양 Fork                                                            |
| P Project1 ⊕<br>Project ID: 33649368 t                                                                                                    | Ĺ ∽ ☆ Star 0 양 Fork                                                            |
| P Project1 ⊕<br>Project ID: 33649368 t                                                                                                    | Ĺ ∽ ☆ Star 0 😵 Fork                                                            |
| P Project1 ⊕<br>Project ID: 33649368 t                                                                                                    |                                                                                |
| Project1<br>Project ID: 33649368<br>10 Commits % 1 Branch Ø 0 Tags B 856 KB Project Storage                                                           | <ul> <li>△ ✓ ☆ Star 0 ♀ Fork</li> <li>④ 4721a2b6 </li> </ul>                   |
| P Project1<br>Project ID: 33649368<br>10 Commits % 1 Branch Ø 0 Tags B 856 KB Project Storage<br>Testing                                              |                                                                                |
| P Project1<br>Project ID: 33649368<br>10 Commits % 1 Branch Ø 0 Tags B 856 KB Project Storage<br>Testing                                              |                                                                                |
| P Project1 ⊕<br>Project ID: 33649368 ∰<br>• 10 Commits \$° 1 Branch ⊘ 0 Tags 	☐ 856 KB Project Storage<br>Testing<br>Raymond Camden authored just now |                                                                                |
| P Project1 ☆<br>Project ID: 33649368 ௺<br>-10 Commits \$° 1 Branch ⊘ 0 Tags                                                                           | 4721a2b6 1                                                                     |
| P Project1 ⊕<br>Project ID: 33649368 ∰<br>10 Commits  18 1 Branch  10 Tags  856 KB Project Storage<br>Testing<br>Raymond Camden authored just now     | (d) 4721a2b6 (€) Find file Web IDE ✓ (d) ✓ Clone                               |

| Raymond Camden > Project1 > Pipelines > #469118296                           |        |
|------------------------------------------------------------------------------|--------|
| passed     Pipeline #469118296 triggered 2 minutes ago by     Saymond Camden | Delete |

#### test

| ① 1 job for main in 47 seconds               |
|----------------------------------------------|
| P latest                                     |
| - <b>O-</b> 9ac67cd7 [ <sup><b>O</b></sup> ] |
| <b>វា</b> No related merge requests found.   |
| Pipeline Needs Jobs 1 Tests 0                |
| Build                                        |

| ₩        | Projects × Groups × More × 🚥 🖬 × Q D 11 🗹 🔗 × 🌏 ×                    |
|----------|----------------------------------------------------------------------|
| v        | Hugo > Vue Workshop GitLab Cl > Pipelines > #140012847               |
| 企        | 🕝 passed Pipeline #140012847 triggered 1 minute ago by 🌏 Hugo Delete |
| Ð        | initial commit                                                       |
| D        | ◎ 1 job for master                                                   |
| 11<br>•? | P latest                                                             |
| 0        | ⊷ 5be35755 ···· ឿ                                                    |
| ¢        | No related merge requests found.                                     |
| ۵        | Pipeline Jobs 1 Tests                                                |
|          | Build                                                                |
| *        | S build                                                              |
| ¢        |                                                                      |

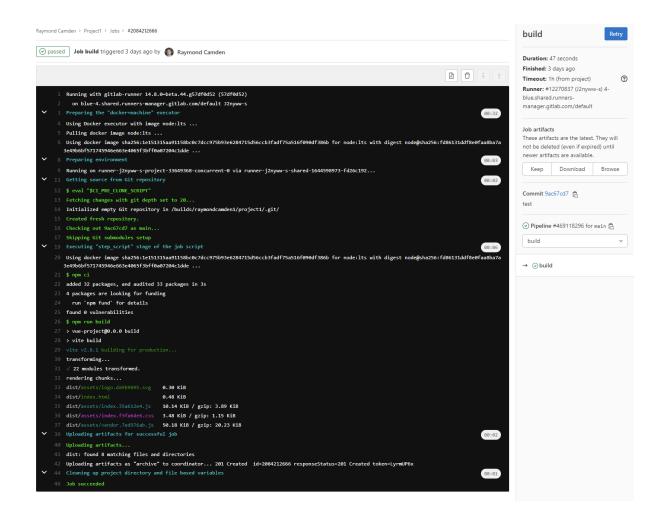

Raymond Camden > Project1

| Project1 🗠<br>Project ID: 33649368 🛱                                                                                         | □                                     |
|----------------------------------------------------------------------------------------------------|---------------------------------------|
| 5 Commits 🖇 1 Branch 🧷 0 Tags 🖹 512 KB Files 🗔 546 KB Storage                                                                |                                       |
| main v project1 / + v                                                                                                    | History Find file Web IDE 👻 🛃 Clone 🗸 |
| add testing step<br>Raymond Camden authored 28 seconds ago                                                                   | () @adcf4f0 [                         |
| Upload File     E README     CI/CD configuration     Add LICENSE     Add Kubernetes cluster     O     Configure Integrations | Add CHANGELOG                         |

| Raymond Ca | nden > Project1 > Pipelines > <b>#470914286</b> |                |              |
|------------|-------------------------------------------------|----------------|--------------|
| () failed  | Pipeline #470914286 triggered just now by       | Raymond Camden | Retry Delete |

# add testing step

| 2 jobs for main                       |                                                                     |
|---------------------------------------|---------------------------------------------------------------------|
| P latest                              |                                                                     |
| - <b>0-</b> 90e0a752 [ <mark>0</mark> |                                                                     |
| <b>ព្រ</b> No related merge ree       | quests found.                                                       |
| Pipeline Needs Jobs                   | 2 Tests 0                                                           |
| Build                                 | Test 🕑                                                              |
| 🗴 build                               | >>> test                                                            |
| Raymond Camden > Project1 > P         | ipelines > #470915559                                               |
| running Pipeline #470                 | 915559 triggered just now by 💿 Raymond Camden Cancel running Delete |

# add testing step

| ① 2 jobs for main                                                                                                    |
|----------------------------------------------------------------------------------------------------|
| P latest                                                                                                    |
| - <b>↔</b> 47c784ca [the second second sec |
| % No related merge requests found.                                                                                                    |
| Pipeline Needs Jobs 2 Tests 0                                                                                                    |
| Build Test                                                                                                    |
| Duild D test                                                                                                    |

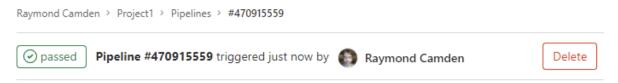

# add testing step

| O 2 jobs for main                            |
|----------------------------------------------|
| P latest                                     |
| - <b>O-</b> 47c784ca [ <sup><b>C</b></sup> ] |
| <b>វា</b> No related merge requests found.   |
| Pipeline Needs Jobs 2 Tests 0                |
| Build Test                                   |
| Solution build Solution test                 |

Raymond Camden > Project1 > Pipelines > #470921913

 Openased
 Pipeline #470921913
 triggered 32 seconds ago by
 Raymond Camden
 Delete

## add linting

| 3 jobs for main (queued fo            | r 1 second) |
|---------------------------------------|-------------|
| P latest                              |             |
| - <b>0-</b> 8d207edf [ <sup>0</sup> ] |             |
| <b>វា</b> No related merge request    | s found.    |
| Pipeline Needs Jobs 3 T               | ests 0      |
| Build                                 | Test        |
| Jobuild                               |             |
|                                       | est C       |

|                       | <b>calendar-eleventy-pd</b><br>Deploys from <u>GitHub</u>   | Owned by Raymond Camden's team<br>Last published on Jan 27 (18 days ago) | > |
|-----------------------|-------------------------------------------------------------|--------------------------------------------------------------------------|---|
| Page<br>Page<br>State | <b>admiring-fermi-e83d2d</b><br>Deploys from <u>GitHub</u>  | Owned by Raymond Camden's team<br>Last published on Jan 27 (18 days ago) |   |
| in an                 | scheduledfunctiontest<br>Deploys from <u>GitHub</u>         | Owned by Raymond Camden's team<br>Last published on Feb 4 (10 days ago)  |   |
|                       | <b>idlefleet</b><br>Deploys from <u>GitHub</u>              | Owned by Raymond Camden's team<br>Last published on Jan 13 (a month ago) |   |
|                       | mypdftoolbox<br>Deploys from <u>GitHub</u>                  | Owned by Raymond Camden's team<br>Last published on Jan 12 (a month ago) |   |
|                       | Want to deploy a new site with<br>Drag and drop your site o | -                                                                        |   |
|                       | ← Prev Page 1                                               | Next →                                                                   |   |

| - → ✓ ↑ 🛄 vue3stuff > proj                                                                                                    | ject1 ~ C                                      |                                                    |                   |        |  |
|----------------------------------------------------------------------------------------------------|------------------------------------------------|----------------------------------------------------|-------------------|--------|--|
| 🛉 Quick access                                                                                                    | Name                                           | Date modified                                      | Туре              | Size   |  |
| 🛄 Desktop 🔹 🖈                                                                                                    | 🧰 .git                                         | 2/14/2022 4:51 PM                                  | File folder       |        |  |
| 🗸 Downloads 🔹 🖈                                                                                                    | 🚞 .vscode                                      | 2/11/2022 10:30 AM                                 | File folder       |        |  |
| Documents                                                                                                    | 🚞 dist                                         | 2/11/2022 10:58 AM                                 | File folder       |        |  |
| Pictures                                                                                                    | 🚞 node_modules                                 | 2/14/2022 4:47 PM                                  | File folder       |        |  |
| 🗖 projects 🔹                                                                                                    | 🚞 public                                       | 2/11/2022 10:57 AM                                 | File folder       |        |  |
| □ 15                                                                                                    | 🚞 src                                          | 2/11/2022 10:57 AM                                 | File folder       |        |  |
| Comics to Read                                                                                                    | 🛅 test                                         | 2/14/2022 4:26 PM                                  | File folder       |        |  |
| extract notebooks                                                                                                    | 🥫 .eslintrc.js                                 | 2/14/2022 4:47 PM                                  | JavaScript Source | 1 KB   |  |
| _                                                                                                    | 🧧 .gitignore                                   | 2/11/2022 10:57 AM                                 | Git Ignore Source | 1 KB   |  |
| extract_examples                                                                                                    | 🥂 .gitlab-ci.yml                               | 2/14/2022 4:51 PM                                  | Yaml Source File  | 1 KB   |  |
| 🧒 Creative Cloud Files                                                                                                    | 💽 index.html                                   | 2/11/2022 10:57 AM                                 | Microsoft Edge H  | 1 KB   |  |
| length of the second length of the second length of | 🔟 package.json                                 | 2/14/2022 4:49 PM                                  | JSON Source File  | 1 KB   |  |
| 💻 Hoth                                                                                                    | 🔟 package-lock.json                            | 2/14/2022 4:47 PM                                  | JSON Source File  | 384 KB |  |
| -                                                                                                    | README.md                                      | 2/11/2022 10:57 AM                                 | Markdown Source   | 1 KB   |  |
| DVD RW Drive (E:) Audio CD                                                                                                    | 🧃 vite.config.js                               | 2/11/2022 10:57 AM                                 | JavaScript Source | 1 KB   |  |
| items   1 item selected                                                                                                    | Want to deploy a new sit<br>Drag and drop your | e without connecting to<br>site output folder here | Git?              |        |  |
|                                                                                                    | ← Prev Pa                                      | age 1 Next →                                       |                   |        |  |

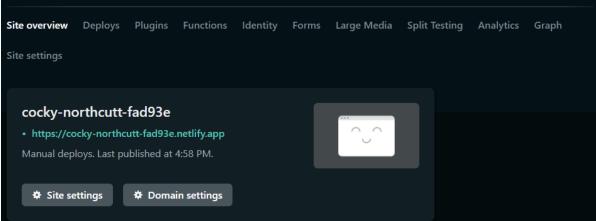

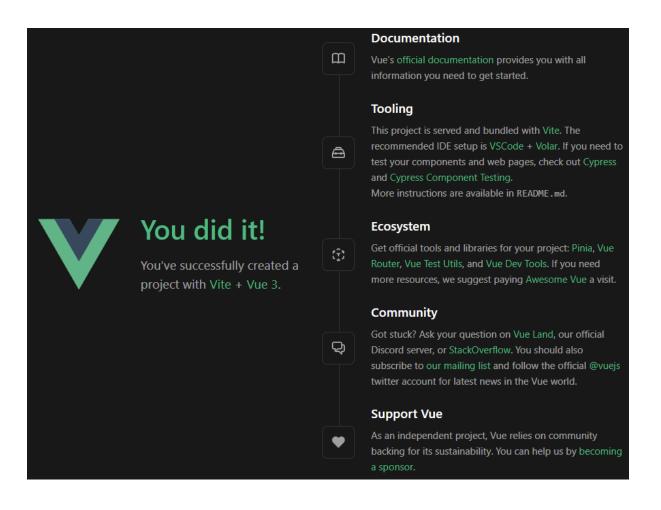

#### Q Search sites

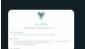

cocky-northcutt-fad93e Manual deploys Owned by Raymond Camden's team Last published at 4:58 PM (3 minutes ago)

>

Add new site 🗸

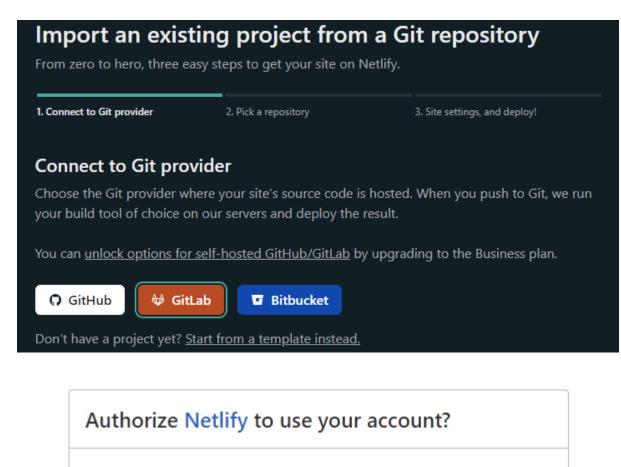

An application called Netlify is requesting access to your GitLab account. This application was created for group netlify. Please note that this application is not provided by GitLab and you should verify its authenticity before allowing access.

This application will be able to:

Access the authenticated user's API

Grants complete read/write access to the API, including all groups and projects, the container registry, and the package registry.

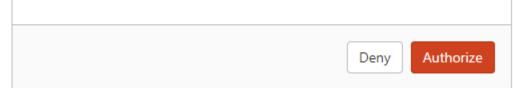

| Pick a repository from GitLab                                     |                                      |
|-------------------------------------------------------------------|--------------------------------------|
| Choose the repository you want to link to your site on Netlify.   |                                      |
| your build tool of choice on our servers and deploy the result.   |                                      |
| <b>A</b>                                                          |                                      |
| raymondcamden1                                                    | Q Search repos                       |
|                                                                   |                                      |
| raymondcamden1/project1                                           | 🔒 Private 🔹 🔉                        |
|                                                                   |                                      |
| Site settings for reymondsemdon1/project                          | 1                                    |
| Site settings for raymondcamden1/project                          |                                      |
| Get more control over how Netlify builds and deploys your         | site with these settings.            |
| Owner                                                             |                                      |
| Raymond Camden's team 🗸                                           |                                      |
|                                                                   |                                      |
| Branch to deploy<br>main                                          |                                      |
|                                                                   |                                      |
| Basic build settings                                              |                                      |
| If you're using a static site generator or build tool, we'll need | d these settings to build your site. |
| Learn more in the docs 🖉                                          |                                      |
|                                                                   |                                      |
| Base directory                                                    | 0                                    |
| Build command                                                     |                                      |
| npm run build                                                     | 0                                    |
| Publish directory                                                 |                                      |
| dist                                                              | 0                                    |
|                                                                   |                                      |
| Show advanced                                                     |                                      |
|                                                                   |                                      |
| Deploy site                                                       |                                      |

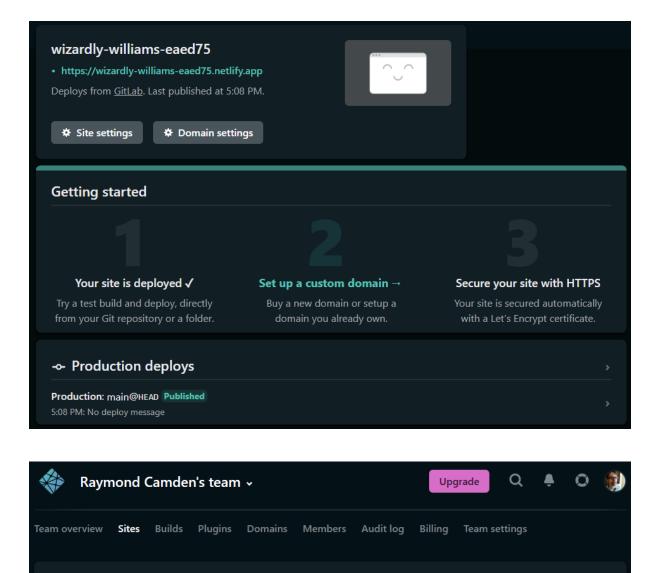

Add new site 🐱

Q Search sites

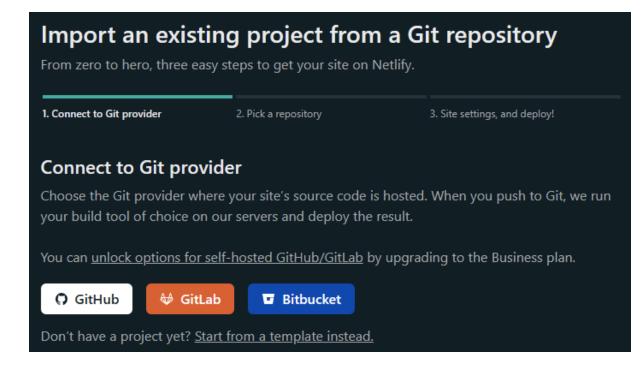

| Sign in to <b>GitHub</b>          |      |
|-----------------------------------|------|
| to continue to <b>Netlify</b>     |      |
| Username or email address         |      |
| Password Forgot passwo            | ord? |
|                                   |      |
| Sign in                           |      |
|                                   |      |
| New to GitHub? Create an account. |      |

| <b>Import an existing project from a Git repository</b><br>From zero to hero, three easy steps to get your site on Netlify. |                                                                |                                                  |  |  |  |
|----------------------------------------------------------------------------------------------------|----------------------------------------------------------------|--------------------------------------------------|--|--|--|
| 1. Connect to Git provider                                                                                                  | 2. Pick a repository                                           | 3. Site settings, and deploy!                    |  |  |  |
| Pick a repository f                                                                                                    | om GitHub                                                      |                                                  |  |  |  |
|                                                                                                    | want to link to your site on N<br>n our servers and deploy the | Netlify. When you push to Git, we run<br>result. |  |  |  |
| 🜒 cfjedimaster 🗸                                                                                                    |                                                                |                                                  |  |  |  |
| <b>M</b>                                                                                                    |                                                                |                                                  |  |  |  |
| C cfjedimaster/begin-                                                                                                    | vue-app                                                        |                                                  |  |  |  |
| C cfjedimaster/create-                                                                                                    | vuepress                                                       |                                                  |  |  |  |
| C cfjedimaster/intro-t                                                                                                    | o-vuex                                                         |                                                  |  |  |  |
| C cfjedimaster/natives                                                                                                    | cript-vue.org                                                  |                                                  |  |  |  |
| C cfjedimaster/netlify                                                                                                    | vuepress-demo                                                  |                                                  |  |  |  |

# Build settings

| Repository:        | Link to a different repository $\rightarrow$                                                                             |
|--------------------|----------------------------------------------------------------------------------------------------|
| Base directory:    |                                                                                                    |
|                    | For monorepos or sites built from a subdirectory of a repository,<br>the directory to change to before starting a build. |
| Build command:     | npm run build                                                                                                    |
| Publish directory: | dist                                                                                                    |

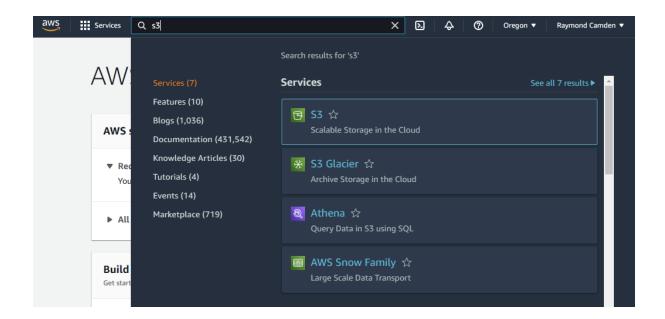

## Buckets (11) Info

| Buckets are containers for data stored in S3. Learn more 🔀 |                   |       |        |               |  |  |  |
|------------------------------------------------------------|-------------------|-------|--------|---------------|--|--|--|
| C                                                          | Copy ARN          | Empty | Delete | Create bucket |  |  |  |
| Q Find                                                     | l buckets by name |       |        |               |  |  |  |

| General configu                    | ration                                                                              |
|------------------------------------|-------------------------------------------------------------------------------------|
| Bucket name                        |                                                                                     |
| vue-workshop-ray                   |                                                                                     |
| Bucket name must be uni AWS Region | que and must not contain spaces or uppercase letters. See rules for bucket naming 🔀 |
| US West (Oregon) u                 | s-west-2                                                                            |
|                                    | isting bucket - <i>optional</i><br>n the following configuration are copied.        |
|                                    |                                                                                     |

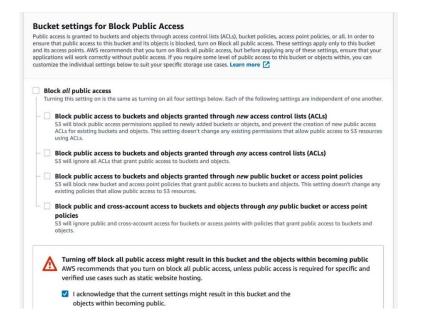

| Static website hosting<br>Use this bucket to host a website or redirect requests. Learn more | Edit |
|----------------------------------------------------------------------------------------------|------|
| Static website hosting<br>Disabled                                                           |      |

| Static website hosting                                                                                                    |        |              |
|----------------------------------------------------------------------------------------------------|--------|--------------|
| Use this bucket to host a website or redirect requests. Learn more 🔀                                                                                                    |        |              |
| Static website hosting O Disable                                                                                                    |        |              |
| O Enable                                                                                                    |        |              |
| Hosting type                                                                                                    |        |              |
| • Host a static website<br>Use the bucket endpoint as the web address. Learn more                                                                                                    |        |              |
| Redirect requests for an object     Redirect requests to another bucket or domain. Learn more                                                                                                    |        |              |
| ③ For your customers to access content at the website endpoint, you must make all readable. To do so, you can edit the S3 Block Public Access settings for the bucket Using Amazon S3 Block Public Access |        |              |
| Index document<br>Specify the home or default page of the website.                                                                                                    | _      |              |
| index.html                                                                                                    | ]      |              |
| Error document - optional<br>This is returned when an error occurs.                                                                                                    |        |              |
| index.html                                                                                                    |        |              |
| Redirection rules – optional<br>Redirection rules, written in JSON, automatically redirect webpage requests for specific content. Learn                                                                   | more 🔼 |              |
|                                                                                                    | Cancel | Save changes |
|                                                                                                    |        |              |
| Static website hosting<br>Use this bucket to host a website or redirect requests. Learn more                                                                                                    |        | Edit         |
| Static website hosting<br>Enabled                                                                                                    |        |              |
| Hosting type                                                                                                    |        |              |

Bucket hosting

Bucket website endpoint

When you configure your bucket as a static website, the website is available at the AWS Region-specific website endpoint of the bucket. Learn more [

http://vue-workshop-ray.s3-website-us-west-2.amazonaws.com

| Drag and drop files and folders you want to upload here, or choose Add files, or Add folders.     Files and folders (6 Total, 68.8 KB)     All files and folders in this table will be uploaded.               Find by name        Folder        Folder        Find by name        Folder        Folder        Find by name        Folder        Folder        Find by name        Folder           Name           Folder            Folder                     Name                                                                                                    | nazon S3 > vue-worksh | op-ray > Upload<br>want to upload to S3. To uplo | oad a file larger than 160 | GB, use the AWS CLI  | , AWS SDK or Amazon |       |
|----------------------------------------------------------------------------------------------------|-----------------------|--------------------------------------------------|----------------------------|----------------------|---------------------|-------|
| Alt files and folders in this table will be uploaded.         Q. Find by name         Q. Find by name         Image Alt files and folders in this table will be uploaded.         Q. Find by name         Image Alt files and folders in this table will be uploaded.         Q. Find by name         Image Alt files and folders in this table will be uploaded.         Image Alt files and folders in this table will be uploaded.         Image Alt files and folders in this table will be uploaded.         Image Alt files and folders in this table will be uploaded.         Image Alt files and folders in this table will be uploaded.         Image Alt files and folders in this table will be uploaded.         Image Alt files and folders in this table will be uploaded.         Image Alt files and folders in this table will be uploaded.         Image Alt files and folders in this table will be uploaded.         Image Alt files and folders in this table will be uploaded.         Image Alt files and folders.         Image Alt files and folders.         Image Alt files and folders.         Image Alt files and folders.         Image Alt files and folders.         Image Alt files and folders.         Image Alt files and folders.         Image Alt files and folders.         Image Alt files and folders.         Image Alt files and folders. <th></th> <th>op files and folders you want</th> <th>to upload here, or choose</th> <th>Add files, or Add fo</th> <th>olders.</th> <th></th>                                                                                                    |                       | op files and folders you want                    | to upload here, or choose  | Add files, or Add fo | olders.             |       |
| Name       Folder       ▼       Type       ▼       Size       ▼         favicon.ico       -       image/x-icon       4.2 KB         index.35a612e4.js       assets/       text/javascript       10.1 KB         index.45fa6de6.css       assets/       text/css       3.5 KB         index.html       -       text/html       494.0 B         logo.da9b9095.svg       assets/       text/javascript       50.2 KB         dist       vendor.7ed976ab.js       assets/       text/javascript       50.2 KB         ofist       Image/svg+xml       308.0 B       Image/svg+xml       50.2 KB         ofist       Image/svg+xml       50.2 KB       Image/svg+xml       50.2 KB         ofist       Image/svg+xml       Sole.0 B       Image/svg+xml       50.2 KB         ofist       Image/svg+xml       Sole.0 B       Image/svg+xml       Sole.0 B         ofist       Image/svg+xml       Sole.0 B       Image/svg+xml       Sole.0 B         ofist       Image/svg+xml       Sole.0 B       Image/svg+xml       Sole.0 B         ofist       Image/svg+xml       Sole.0 B       Image/svg+xml       Sole.0 B         ofist       Image/svg+xml       Image/svg+xml       Image/svg+xml                                                                                                    |                       |                                                  | Remove                     | Add files            | Add folder          |       |
| index.d5a612e4.js       assets/       text/javascript       10.1 KB         index.d5a612e4.js       assets/       text/javascript       10.1 KB         index.d5a6de6.css       assets/       text/css       3.5 KB         index.html       -       text/html       494.0 B         logo.da9b9095.svg       assets/       image/svg+xml       308.0 B         vendor.7ed976ab.js       assets/       text/javascript       50.2 KB                                                                                                    | <b>Q</b> Find by name |                                                  |                            |                      | < 1 >               |       |
| index.35a612e4.js       assets/       text/javascript       10.1 KB         index.f3fa6de6.css       assets/       text/css       3.5 KB         index.html       -       text/html       494.0 B         logo.da9b9095.svg       assets/       image/svg+xml       308.0 B         vendor.7ed976ab.js       assets/       text/javascript       50.2 KB         dist       -       -       -         • New ×       &       •       •       •       •         • New ×       &       •       •       •       •         • New ×       &       •       •       •       •         • New ×       &       •       •       •       •         • New ×       &       •       •       •       •       •         • New ×       &       •       •       •       •       •       •         • O the modified       •       •       •       •       •       •       •         • Desktop       •       •       •       •       •       •       •       •       •         •       Documents       •       •       •       •       • <td< th=""><th>Name</th><th>Folder</th><th>⊽ Туре</th><th>▽ 9</th><th>Size ⊽</th><th></th></td<>                                                                                                    | Name                  | Folder                                           | ⊽ Туре                     | ▽ 9                  | Size ⊽              |       |
| index.f3fa6de6.css       assets/       text/css       3.5 KB         index.html       -       text/html       494.0 B         logo.da9b9095.svg       assets/       image/svg+xml       308.0 B         vendor.7ed976ab.js       assets/       text/javascript       50.2 KB         dist       -       -       -          New ×                                                                                                    | favicon.ico           | -                                                | image/x-                   | icon 4               | 4.2 KB              |       |
| index.html       -       text/html       494.0 B         logo.da9b9095.svg       assets/       image/svg+xml       308.0 B         vendor.7ed976ab.js       assets/       text/javascript       50.2 KB         dist       -       -       -       -         • New ∨       ♦       •       •       •       •         • New ∨       ♦       •       •       •       •         •       •       •       •       •       •         •       •       •       •       •       •         •       •       •       •       •       •         •       •       •       •       •       •         •       •       •       •       •       •         •       •       •       •       •       •         •       •       •       •       •       •       •         •       •       •       •       •       •       •       •         •       •       •       •       •       •       •       •         •       •       •       •       •       •       •                                                                                                    | index.35a612e4.       | s assets/                                        | text/java                  | script 1             | 10.1 KB             |       |
| logo.da9b9095.svg       assets/       image/svg+xml       308.0 B         vendor.7ed976ab.js       assets/       text/javascript       50.2 KB         dist       -       □         Idist       -       □         New ×       X       □       □       □       1 N Sort ×       ≡ View ×       ····         Idist       -       □       1 N Sort ×       ≡ View ×       ····       ····         Idist       -       □       1 N Sort ×       ≡ View ×       ····       ····         Idist       -       □       1 N Sort ×       ≡ View ×       ····       ····         Image/supersection       Image/supersection       Image/supersection       ····       ····       ····         Image/supersection       Image/supersection       Image/supersection       ····       ····       ····         Image/supersection       Image/supersection       Image/supersection       Image/supersection       ····       ····         Image/supersection       Image/supersection       Image/supersection       Image/supersection       ····         Image/supersection       Image/supersection       Image/supersection       Image/supersection       ····         Image/supersection <td< td=""><td>index.f3fa6de6.cs</td><td>assets/</td><td>text/css</td><td>3</td><td>3.5 KB</td><td></td></td<>                                                                                                    | index.f3fa6de6.cs     | assets/                                          | text/css                   | 3                    | 3.5 KB              |       |
| vendor.7ed976ab.js       assets/       text/javascript       50.2 KB         dist       -       □            • New ∨          ▲          □          • Nore       • • • • • • • • • • • • • • • • • • •                                                                                                    | index.html            | -                                                | text/htm                   | 4 L                  | 194.0 B             |       |
| Idist       -       □            • New ∨          ★          • □          • □          • • • • • • • • • • • • • • •                                                                                                    | logo.da9b9095.s       | /g assets/                                       | image/sv                   | g+xml 3              | 308.0 B             |       |
| <ul> <li>New v  &amp;</li></ul>                                                                                                    | vendor.7ed976at       | .js assets/                                      | text/java                  | script 5             | 50.2 KB             | _     |
| Image: Size       Name       Date modified       Type       Size         Image: Size       Image: Size       Size       Size       Size         Image: Size       Image: Size       Image: Size       Size       Size         Image: Size       Image: Size       Image: Size       Size       Size         Image: Size       Image: Size       Image: Size       Size       Size         Image: Size       Image: Size       Image: Size       Size       Size         Image: Size       Image: Size       Image: Size       Size       Size         Image: Size       Image: Size       Image: Size       Size       Size         Image: Size       Image: Size       Image: Size       Size       Size         Image: Size       Image: Size       Image: Size       Size       Size         Image: Size       Image: Size       Image: Size       Size       Size         Image: Size       Image: Size       Image: Size       Size       Size         Image: Size       Image: Size       Image: Size       Size       Size         Image: Size       Image: Size       Image: Size       Size       Size         Image: Size       Image: Size       Image: Size </th <th>D New × 🐰 🛛</th> <th></th> <th></th> <th>w ~  </th> <th></th> <th>- □ &gt;</th>                                                                                                    | D New × 🐰 🛛           |                                                  |                            | w ~                  |                     | - □ > |
| Desktop     Pownloads     Pownloads          |                       |                                                  |                            |                      |                     |       |
| Documents     A     Favicon.ico     2/11/2022 10:58 AM     Icon     5 KB     index btrol     2/11/2022 10:58 AM     Microsoft Edge     I     IVB                                                                                                    | 🛄 Desktop             |                                                  |                            |                      | 1                   | Size  |
| Documents 7                                                                                                    | 🛓 Downloads           |                                                  |                            |                      |                     | 5.145 |
| Rectures Rectified and a second second secon | Documents             |                                                  |                            |                      |                     |       |
|                                                                                                    | 🔀 Pictures            | * index.html                                     |                            | 2/11/2022 10:58 AM   | Microsoft Edge H    | 1 KB  |

### Edit bucket policy Info

| ket ARN<br>arn:aws:s3:::vue-workshop-ray<br>licy       |                                                                                                    |
|--------------------------------------------------------|----------------------------------------------------------------------------------------------------|
| 1▼{<br>2 "Version": "2012-10-17",<br>3▼ "Statement": [ | Edit statement<br>PublicReadGet 👙                                                                                                    |
| <pre>&gt;</pre>                                        | <ul> <li>Add actions</li> <li>Choose a service</li> <li><i>Q</i> Filter services</li> <li>Included</li> <li>S3</li> <li>Available</li> <li>AMP</li> <li>API Gateway</li> <li>API Gateway V2</li> <li>Access Analyzer</li> <li>Account</li> <li>Activate</li> <li>Alexa for Business</li> <li>Amplify</li> </ul> |
| - Add new statement                                    | 2. Add a resource Add<br>3. Add a<br>condition (optional) Add                                                                                                    |
| JSON Ln 12, Col 24                                     |                                                                                                    |

|  | You did it!<br>You've successfully created a project<br>with Vite + Vue 3. | m        | <b>Documentation</b><br>Vue's official documentation provides you with all information you need<br>to get started.                                                                |
|--|----------------------------------------------------------------------------|----------|----------------------------------------------------------------------------------------------------|
|  |                                                                            | <b>a</b> | <b>Tooling</b><br>This project is served and bundled with Vite. The recommended IDE<br>setup is VSCode + Volar. If you need to test your components and web                       |
|  |                                                                            |          | pages, check out Cypress and Cypress Component Testing.<br>More instructions are available in README.md.<br>Ecosystem                                                             |
|  |                                                                            | 3        | Get official tools and libraries for your project: Pinia, Vue Router, Vue<br>Test Utils, and Vue Dev Tools. If you need more resources, we suggest<br>paying Awesome Vue a visit. |
|  |                                                                            |          | Community                                                                                                    |
|  |                                                                            | ଢ        | Got stuck? Ask your question on Vue Land, our official Discord server, or<br>StackOverflow. You should also subscribe to our mailing list and follow                              |
|  |                                                                            |          | the official @vuejs twitter account for latest news in the Vue world.                                                                                                    |
|  |                                                                            |          | Support Vue                                                                                                    |
|  |                                                                            | •        | As an independent project, Vue relies on community backing for its sustainability. You can help us by becoming a sponsor.                                                         |

| CloudFront > Distributions        |             |          |                   |                |              |
|-----------------------------------|-------------|----------|-------------------|----------------|--------------|
| Distributions (1) Info            | C           | Enable   | Disable Delet     | Create         | distribution |
| <b>Q</b> Search all distributions |             |          |                   | <              | 1 > 💿        |
| DID                               | ▼ Descrip ⊽ | Domai 🔻  | Alterna 🔻 🛛       | Drigins ⊽      | Status 🗢     |
| E1IW8FTRPKJEZM                    | -           | d13ghax7 | static.raymondc s | tatic.raymondc | ⊘ Enabled    |
| 4                                 |             |          |                   |                | E E          |

### Origin

### Origin domain

Choose an AWS origin, or enter your origin's domain name.

Q vue-workshop-ray.s3.us-west-2.amazonaws.com

×

### Origin path - optional Info

Enter a URL path to append to the origin domain name for origin requests.

Enter the origin path

### Name

Enter a name for this origin.

vue-workshop-ray.s3.us-west-2.amazonaws.com

## Default cache behavior

Path pattern Info

Default (\*)

Compress objects automatically Info

🔿 No

Yes

### Viewer

Viewer protocol policy

- HTTP and HTTPS
- Redirect HTTP to HTTPS
- O HTTPS only

Allowed HTTP methods

- GET, HEAD
- GET, HEAD, OPTIONS
- GET, HEAD, OPTIONS, PUT, POST, PATCH, DELETE

| 🔏 Snippets | Name                  |
|------------|-----------------------|
| Settings   | General               |
|            | Integrations          |
|            | Webhooks              |
|            | Repository            |
|            | CI/CD                 |
|            | Monitor               |
|            | Pages                 |
|            | Packages & Registries |
|            | Usage Quotas          |
|            | index.html            |

Collapse

### Variables

Variables store information, like passwords and secret keys, that you can use in job scripts. Learn more.

Variables can be:

- Protected: Only exposed to protected branches or tags.
- Masked: Hidden in job logs. Must match masking requirements. Learn more.

|      | Environment variables are configured by your administrator to be protected by default. |                    |           |        |              |
|------|----------------------------------------------------------------------------------------|--------------------|-----------|--------|--------------|
| Туре | ↑ Key                                                                                  | Value              | Protected | Masked | Environments |
|      |                                                                                        | There are no varia | bles vet. |        |              |

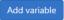

#### Add variable

### Key

AWS\_ACCESS\_KEY\_ID

#### Value

|                                                                                    |                |                                     | A                    |
|------------------------------------------------------------------------------------|----------------|-------------------------------------|----------------------|
| Туре                                                                               |                | Environment scope                   |                      |
| Variable                                                                           | \$             | All (default)                       | ~                    |
| Flags Protect variable ? Export variable to pipelines running on pro               | tected branc   | hes and tags only.                  |                      |
| <ul> <li>Mask variable<br/>Variable will be masked in job logs. Require</li> </ul> | es values to i | neet regular expression requirement | ts. More information |

| Q | Deploying to AWS is easy with GitLab                                                                                  |     | $\times$ |
|---|----------------------------------------------------------------------------------------------------|-----|----------|
|   | <u>Use a template to deploy to ECS</u> , or use a docker image to <u>run AWS commands in GitLab</u><br><u>CI/CD</u> . | aws |          |
|   | Learn more about deploying to AWS                                                                                     |     |          |

### Add variable

| Кеу                                                                                                    |               |                    |   |
|----------------------------------------------------------------------------------------------------|---------------|--------------------|---|
| AWS_REGION                                                                                                    |               |                    |   |
| Value                                                                                                    |               |                    |   |
| us-west-2                                                                                                    |               |                    | A |
|                                                                                                    |               |                    | - |
| Туре                                                                                                    |               | Environment scope  |   |
| Variable                                                                                                    | \$            | All (default)      | ~ |
| Flags Protect variable  Fxport variable to pipelines running on protect variable to pipelines running on protect variable to pipelines running on protect variable to pipelines running on protect variable to pipelines running on protect variable variable v | otected brand | hes and tags only. |   |

### Mask variable 🛛

Variable will be masked in job logs. Requires values to meet regular expression requirements. More information

 $\times$ 

Add variable

Add variable

Cancel

 $\times$ 

Cancel

# Test s3 deploy

| 4 jobs for main                            |
|--------------------------------------------|
| P latest                                   |
| - <b>O-</b> 399cd46a [ <sup>A</sup> ]      |
| <b>វា</b> No related merge requests found. |

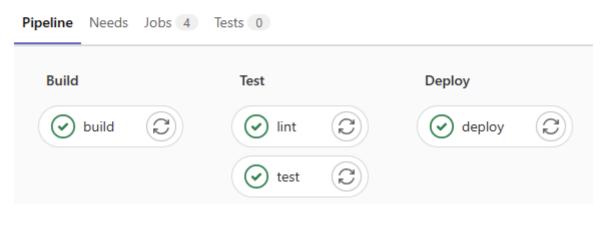

| dist                  |
|-----------------------|
| - assets              |
| index.daf4f15d.css    |
| — index.e007304a.js   |
| vendor.c6e782ca.js    |
| — favicon.ico         |
| <pre>index.html</pre> |
|                       |

1 directory, 5 files

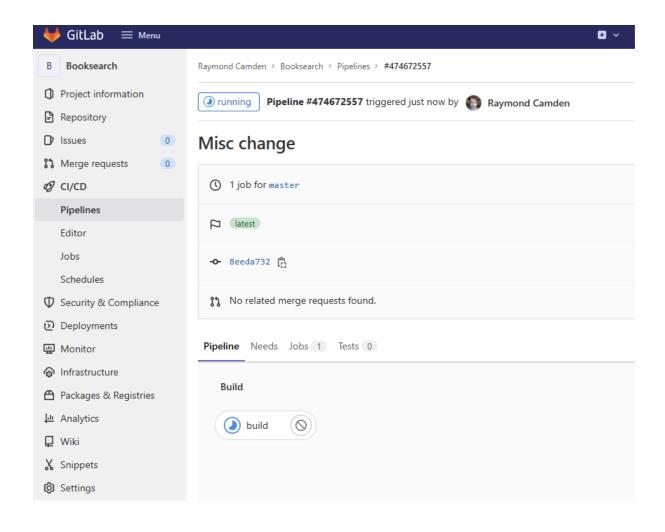

| 🦊 GitLab 🗏 Menu              |                                                                               |
|------------------------------|-------------------------------------------------------------------------------|
| B Booksearch                 | Raymond Camden > Booksearch > Pipelines > #474671426                          |
| Project information          | passed     Pipeline #474671426 triggered 27 seconds ago by     Saymond Camden |
| Repository                   |                                                                               |
| D Issues 0                   | Initial commit                                                                |
| 81 Merge requests 0          |                                                                               |
| CI/CD                        | ① 1 job for master                                                            |
| Pipelines                    |                                                                               |
| Editor                       | P (latest)                                                                    |
| Jobs                         | - <b>↔</b> 05969e4c [ <sup>0</sup> ]                                          |
| Schedules                    |                                                                               |
| $\Phi$ Security & Compliance | % No related merge requests found.                                            |
| Deployments                  |                                                                               |
| 똎 Monitor                    | Pipeline Needs Jobs 1 Tests 0                                                 |
| lnfrastructure               |                                                                               |
| 🖰 Packages & Registries      | Build                                                                         |
| မ Analytics                  | S build                                                                       |
| 📮 Wiki                       |                                                                               |
| X Snippets                   |                                                                               |
| Settings                     |                                                                               |

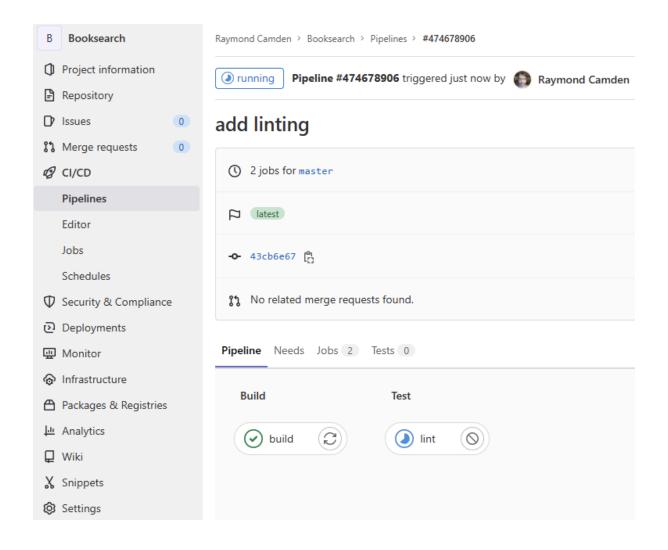

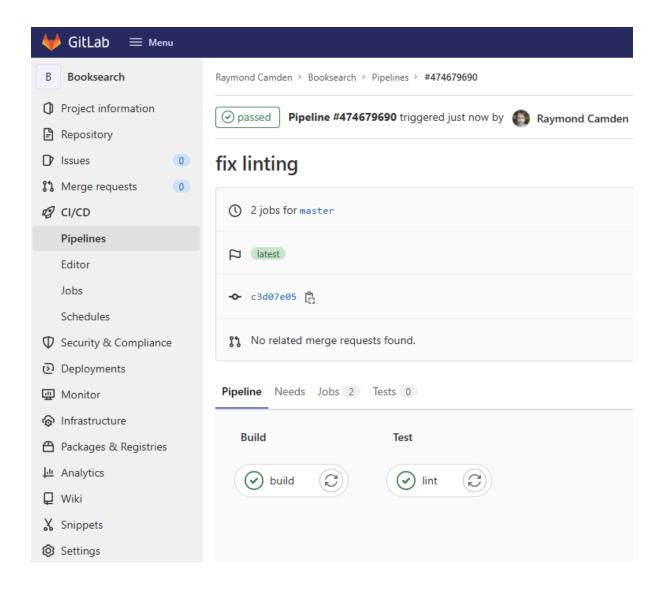

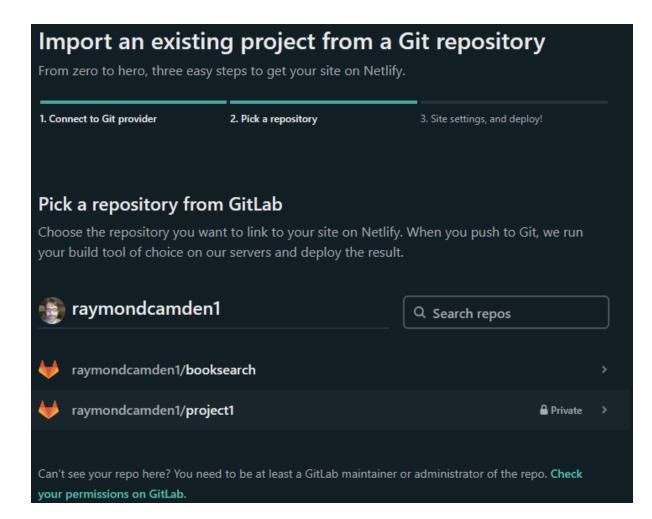

| Import an exist                                                            | ing project from               | n a Git repository                      |
|----------------------------------------------------------------------------|--------------------------------|-----------------------------------------|
| From zero to hero, three ea                                                | sy steps to get your site on N | Netlify.                                |
| 1. Connect to Git provider                                                 | 2. Pick a repository           | 3. Site settings, and deploy!           |
| Site settings for ray                                                      | mondcamden1/bool               | ksearch                                 |
| Get more control over how                                                  | Netlify builds and deploys ye  | our site with these settings.           |
| Owner                                                                      |                                |                                         |
| Raymond Camden's team                                                      | n                              | <b>▼</b>                                |
| Branch to deploy                                                           |                                |                                         |
| master                                                                     |                                | •                                       |
| Basic build settings                                                       |                                |                                         |
| If you're using a static site of <b>Learn more in the docs</b> <i>&gt;</i> | generator or build tool, we'll | need these settings to build your site. |
| Base directory                                                             |                                | •                                       |
| Build command                                                              |                                |                                         |
| npm run build                                                              |                                | 0                                       |
| Publish directory                                                          |                                |                                         |
| dist                                                                       |                                | •                                       |
| Show advanced                                                              |                                |                                         |
| Deploy site                                                                |                                |                                         |

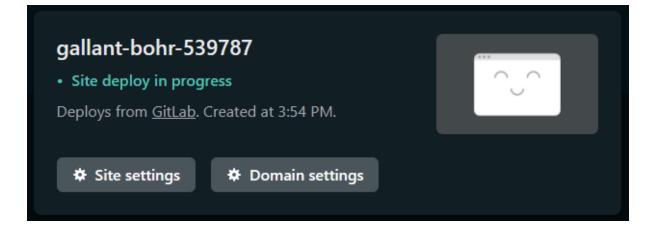

### Find a book

neil gaiman Search

3696 books found.

- · American Gods Neil Gaiman
- The Graveyard Book Neil Gaiman
- Good Omens Neil Gaiman, Terry Pratchett
- <u>Coraline</u> Neil Gaiman
- <u>Stardust</u> Neil Gaiman
- Fragile Things Neil Gaiman
- <u>Smoke and Mirrors</u> Neil Gaiman
- The Neil Gaiman Reader Neil Gaiman
- <u>The Book That Made Me</u> Judith Ridge
- The Neil Gaiman Library Volume 1 Neil Gaiman, P. Craig Russell